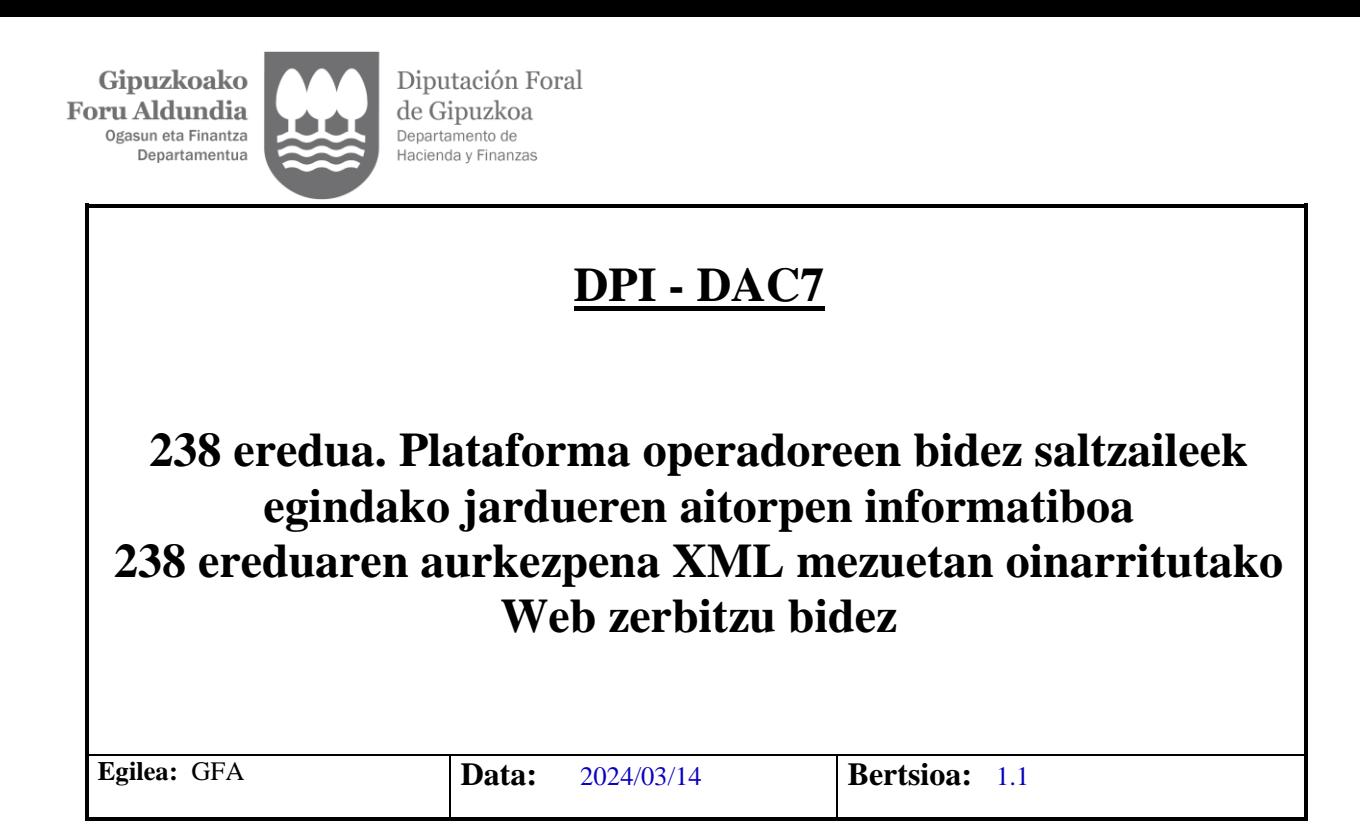

# **Berrikuspenak**

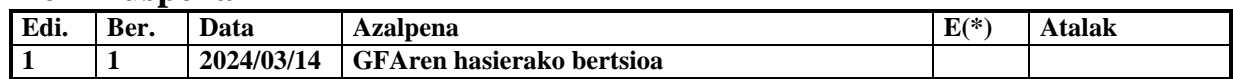

(\*) Ekintza:  $E =$  Erantsi; O = Ordeztu

 $\begin{array}{c} \textbf{Gipuzkoako} \\ \textbf{Foru} \textbf{Aldundia} \\ \textcolor{red}{\textbf{0}^{gasun \textbf{ eta Finantza}}}_{\textbf{Departmentua}} \end{array}$ 

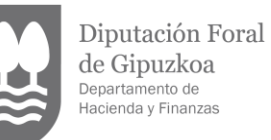

# Edukia

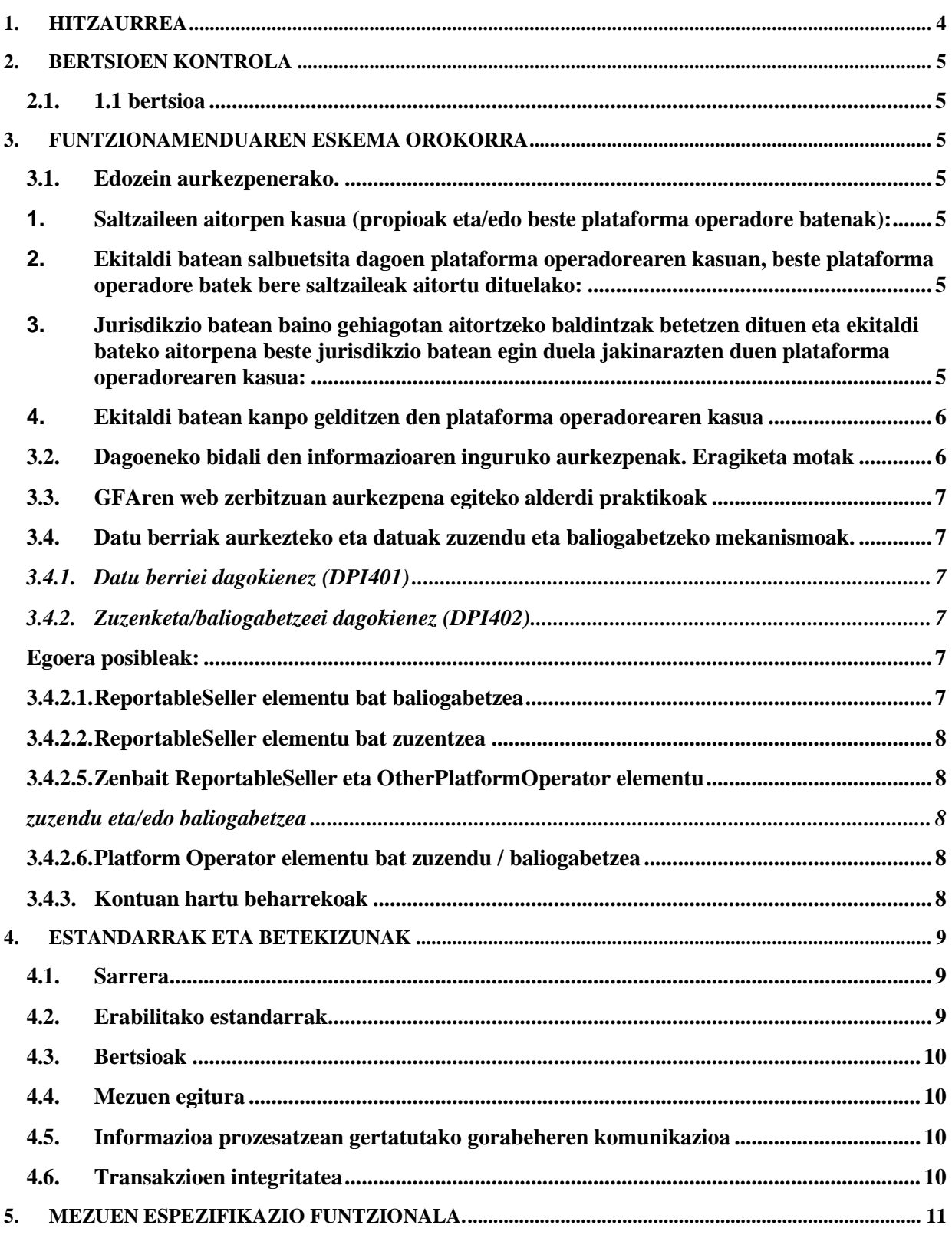

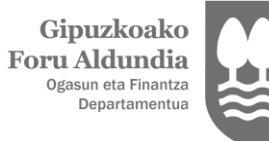

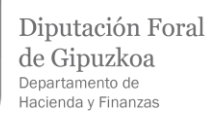

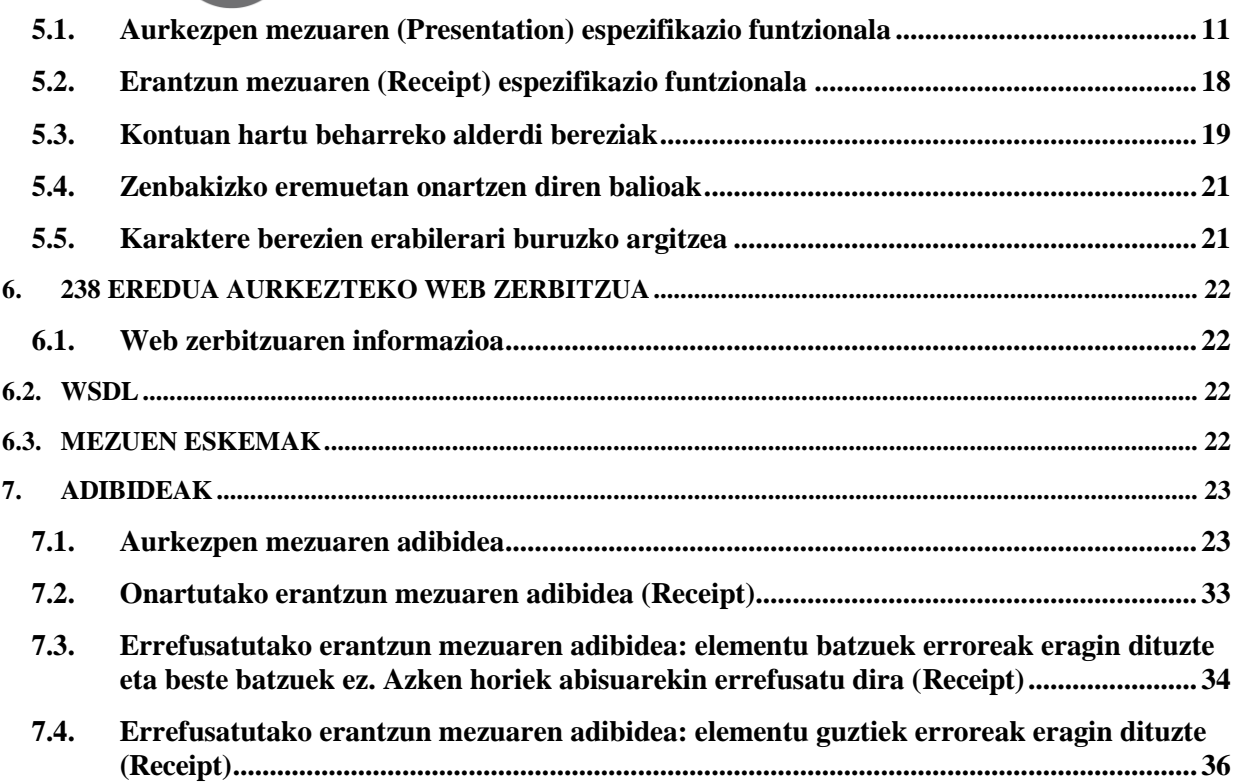

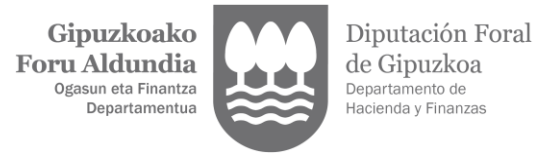

# <span id="page-3-0"></span>**1. HITZAURREA**

113/2024 Foru Aginduak, martxoaren 5ekoak, plataforma operadoreek informazioa emateko aurkeztu beharreko aitorpen informatiboa izena duen 238 eredua onetsi du.

Laburbilduz, aurkezpen mezuak Europako Batzordearen eta ELGAren XML diseinuan oinarritu dira, baina zenbait etiketa dituen goiburua gehituta, 238 ereduaren aurkezpena kudeatu ahal izateko.

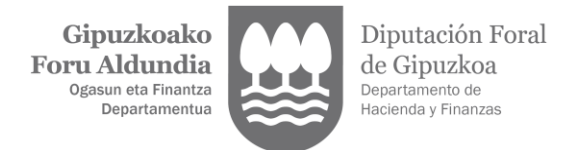

# <span id="page-4-0"></span>**2. BERTSIOEN KONTROLA**

**2.1. 1.1 bertsioa**

<span id="page-4-1"></span>GFAren hasierako bertsioa

# <span id="page-4-2"></span>**3. FUNTZIONAMENDUAREN ESKEMA OROKORRA**

Behartutako erakundeek 238 ereduaren aitorpena bidali beharko diote GFAri, behar adina mezu informatiko aurkeztuta, ekitaldirako aitortu beharreko informazio guztia bidalita egon arte.

# **3.1. Edozein aurkezpenerako.**

<span id="page-4-3"></span>Mezu horien egitura honako hau da: goiburua, Erakunde aitortzailearen datuak (Platform Operator) eta Saltzaile erregistro bakoitzaren datuak (ReportableSeller), horren barne dela saltzaile horrek egindako jardueren informazioa (RelevantActivities). **Funtsean, Platform Operator baten aurkezpen mezu bakoitza bakarra den gako batekin (DocRefId) identifikatutako ReportableSeller erregistroen edukiontzi bat da.**

<span id="page-4-4"></span>Kontuan hartu behar da kasu hauek gerta daitezkeela:

- **1. Saltzaileen aitorpen kasua (propioak eta/edo beste plataforma operadore batenak):**
	- a. **Ekitaldi batean aitortzeko saltzaileak dituen eta bere aitorpena aurkeztu duen plataforma operadorearen kasuan.** Hau da kasu ohikoena. Goiburuko ReportingData elementua "1" balioarekin beteko da. AssumedReporting izeneko flag elementua "False" balioarekin beteko da edo ez da elementu hori jarriko aurkeztuko den XMLan (jartzen ez bada, "False" balioarekin bete dela ulertuko da).
	- b. **Ekitaldi batean beste plataforma operadore baten aitorpena bere gain hartu duen plataforma operadorearen kasua.** Goiburuko ReportingData elementua "1" balioarekin beteko da kasu honetan ere.

Erakunde aitortzaileak (Platform Operator) aukera izango du ere beste plataforma batzuetako Saltzaileen (ReportableSeller) erregistroetako informazioa bere aitorpenean sartzeko, bere saltzaile propioekin batera. Horretarako, aitorpenean bere gain hartu duen plataforma bakoitzerako AssumedPlatformOperator elementu bat txertatuko du. AssumedReporting izeneko flag elementua "False" balioarekin beteko da edo ez da elementu hori jarriko aurkeztuko den XMLan (jartzen ez bada, "False" balioarekin bete dela ulertuko da).

# <span id="page-4-5"></span>**2. Ekitaldi batean salbuetsita dagoen plataforma operadorearen kasuan, beste plataforma operadore batek bere saltzaileak aitortu dituelako:**

Goiburuko ReportingData elementua "2" balioarekin beteko da. Saltzaileen (ReportableSeller) erregistroen informazioa beste plataforma batek egingo badu, Erakunde aitortzaileak (Platform Operator) AssumingPlatformOperator elementua bete beharko du bere Saltzaileen (ReportableSeller) informazioa aurkeztuko duen beste plataforma horren identifikazio datuekin. AssumedReporting izeneko flag elementua "True" balioarekin beteko da.

# <span id="page-4-6"></span>**3. Jurisdikzio batean baino gehiagotan aitortzeko baldintzak betetzen dituen eta ekitaldi bateko aitorpena beste jurisdikzio batean egin duela jakinarazten duen plataforma operadorearen kasua:**

Goiburuko ReportingData elementua "3" balioarekin beteko da. Erakunde aitortzaileak (Platform Operator) aitorpena beste jurisdikzio batean egingo duela jakinarazten du, eta AssumingPlatformOperator elementuan adieraziko ditu bere Saltzaileen (ReportableSeller) informazioaren aitorpena egingo duen jurisdikzio horren identifikazio datuak. Kontuan hartu, 2. kasuan ez bezala, oraingoan plataforma operadore bera dela, baina aitorpena beste jurisdikzio batean egitea erabaki duela, han ere aitorpena egiteko baldintzak betetzen dituelako, Zuzentarauaren arabera.

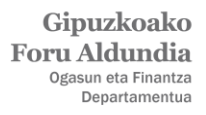

AssumedReporting izeneko flag elementua "False" balioarekin beteko da edo ez da elementu hori jarriko aurkeztuko den XMLan (jartzen ez bada, "False" balioarekin bete dela ulertuko da).

<span id="page-5-0"></span>**4. Ekitaldi batean kanpo gelditzen den plataforma operadorearen kasua,** hau da, ekitaldi horretan jakinarazteko saltzailerik ez duena. Goiburuko ReportingData elementua "4" balioarekin beteko da. Aurkezpen hori **Gipuzkoako EGOITZA elektronikoan eskuragarri dagoen idazki baten bitartez egin behar da halabeharrez.** Aurkezpen hori EZ da web zerbitzu bidez egingo.

Saltzaile baten (ReportableSeller) jarduera bakoitzaren informazioa erregistro independente batean adieraziko da, bakarra den docrefid izeneko erreferentzia batekin identifikatuta. Horrela, saltzaile berarentzat ondasunen salmenta eta garraiobideen alokairua aitortu behar badira, docrefid erregistro batean jarriko da ondasunen salmentari dagokiona eta, beste batean, garraiobideen alokairuari dagokiona. Saltzailearen jarduera higiezinen alokairua balitz (ImmovableProperty), bakarra den docrefid erreferentzia batekin identifikatutako erregistro bat prestatuko da higiezinen kokalekua barne duen jurisdikzio bakoitzarentzat, bertan dauden higiezin guztiekin. Esaterako, saltzaileak higiezinen alokairuaren jarduera A eta B jurisdikzioetan gauzatzen badu, bi erregistro egingo ditu, bakoitza bere docrefid erreferentziarekin, hau da, jurisdikzio bakoitzarentzat bana, bertan dauden higiezin guztiak barne hartuta.

**Bakarra den DocRefId gakoarekin identifikatutako** informazio unitate hori erabat onartu edo baztertuko du GFAk, aurkezpenaren momentuan egiten diren baliozkotzeen arabera. DocRefId guztiak onartuta dituzten aurkezpenak bakarrik onartuko dira. DocRefId bat baztertuz gero, aurkezpeneko DocRefId guztiak baztertu egingo dira.

Ondorioz, DocRefId guztiak onartzen badira, erantzun mezuak onartutako erregistro guztien zerrenda adieraziko du (aurkezpeneko guztiak, alegia).

Aldiz, DocRefId erreferentziaren bat baztertzen bada, erantzun mezu informatikoan adieraziko den erregistroen zerrendan denak baztertuta ageriko dira, baina batzuek baliozkotze erroreak izango dituzte eta beste batzuek ez. Baliozkotze erroreak izatekotan, erroreen arrazoia azalduko da. Baliozkotze errorerik ez badute, Warning edo ohartarazpen bat ageriko da: "Elementua zuzena da, baina baztertu egin da ezin delako onarpen partzialik egin".

Baztertze kasuan, Erakunde aitortzaileak, antzemandako erroreak zuzendu eta gero, ondorengo beste aurkezpen batean (edo batzuetan) bidali beharko ditu bere garaian baztertu ziren erregistroak. Bai baliozkotze erroreen ondorioz baztertu zirenak eta baita aurreko paragrafoan adierazitako Warning edo ohartarazpenarekin baztertu zirenak ere.

Aurkezpena onartzekotan, erantzun mezu informatikoak egiaztapen kode seguru bat eramango du, aurkezpenaren data eta orduarekin batera.

Aurkezpenaren emaitza globala ere adieraziko da: onartua (errorerik ez badago) edo baztertua (gutxienez ere errore bat egoteagatik erregistro guztiak baztertzen badira). Ezin da onarpen partzialik eman.

# **3.2. Dagoeneko bidali den informazioaren inguruko aurkezpenak. Eragiketa motak**

<span id="page-5-1"></span>Web zerbitzuen bidezko aurkezpen sistema honek datu berriak gehitzeko eta aurretiaz aurkeztu den informazioa partzialki edo erabat zuzendu edo baliogabetzeko aukera ematen du. Mekanismo horiei esker, aitorpen osagarri eta ordezko aitorpenen kontzeptuei erantzuna eman dakieke.

Aitorpen osagarriei dagokienez, aurkezpenak informazio berria badarama, erregistro berriak DPI401 mezu batekin txertatutako dira; eta aurkezpenak dagoeneko aitortu denarekiko aldaketak badaramatza, aldaketak dituzten erregistroak DPI402 mezu baten bidez txertatuko dira.

Ordezko aitorpenei dagokienez, ondoz ondoko bidalketa bidez egingo dira (alta berri edo zuzenketarik gabe) eta behar adina aurkezpen baliatuta, ordura arte indarrean dauden aurretiaz bidalitako erregistro guztiak baliogabetuz, PDI402 mezuen bidez. Hori egin ondoren, informazio berria DPI401 mezu bidez aurkeztuko da.

Horretarako, DocTypeIndic elementua bete beharko da, balio hauekin:

OECD1 erregistro berria (dagoeneko aurkeztu diren gainerakoei gehituko zaiena)

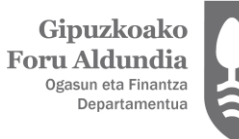

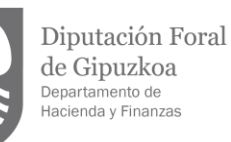

OECD2 zuzenketak OECD3 baliogabetzeak

DocRefId da identifikatzaile bakarra. Ondorengo aurkezpen batean informazio unitate horietako bat zuzendu edo baliogabetu nahi bada, zuzenketa DocRefId bakar berri batekin identifikatuko da, eta CorrDocRefId elementuan adierazi beharko da zuzendu edo baliogabetu nahi den informazio unitatearen identifikatzaile bakarra.

# **3.3. GFAren web zerbitzuan aurkezpena egiteko alderdi praktikoak**

<span id="page-6-0"></span>Mezuaren goiburuko datuak, aurkezpena kudeatzeko adieraziko direnak, 5.3 puntuan azaldu dira.

Aurkezpen prozesua 238 ereduaren aurkezpena bidaltzean jarriko da martxan. Aurkezpen hori telematikoki egingo da, zehazki, XML mezuen trukean oinarritutako web zerbitzuen bitartez.

Mezua bidali ondoren, automatikoki egingo da baliozkotze prozesua, bai XML formatuari dagokionez eta baita negozio arauei dagokienez ere.

Mezuak ez badu XML formatu mailako baliozkotzeren bat gainditzen, SoapFault motako mezu bat itzuliko da, errore zehatza azalduz.

Mezuak XML formatu mailako baliozkotzeak gainditzen baditu, negozio baliozkotzeei ekingo zaie, eta baliozkotzearen emaitza daraman mezu bat bidaliko da.

Aipatu mezu guztiak modu sinkronoan itzuliko dira.

Informazioaren arazketa egiteko, etiketa bat gaituko da mezuaren goiburuan:

PresentationType. "Simulation" balioarekin jakinarazten bada, jasotako mezuaren eta bidalitako erantzunaren datuak ez dira GFAn erregistratuko; beraz, aitorpena ez da aurkeztuko. Ondorioz, mekanismo hori erabili ahalko da aurkezpen egin aurretik errore posibleak antzemateko. Mekanismo hori erabili nahi bada datuen zuzenketa edo baliogabetze bidalketak probatzeko, aldez aurretik aldatu edo baliogabetu behar den erregistroa existitu beharko da.

### <span id="page-6-1"></span>**3.4. Datu berriak aurkezteko eta datuak zuzendu eta baliogabetzeko mekanismoak.**

#### 3.4.1. **Datu berriei dagokienez (DPI401)**

<span id="page-6-2"></span>MessageTypeIndic elementuan DPI401 balioa adierazi behar da, eta bidalitako erregistro bakoitzean, OECD1 balioa DocTypeIndic elementuan. Aitorpena osatzeko aurkezpen mezu bat baino gehiago bidali behar badira, horietako bakoitzean DPI401 adieraziko da, eta **Platform Operator** elementuan, OECD0 balioa, **Platform Operator** operadorearen datuak aldatu ez direla jakinarazteko. Kasu horretan, **Platform Operator** elementuak ekitaldi horretarako egindako azken aurkezpenaren DocRefId erreferentzia eramango du.

#### <span id="page-6-3"></span>**3.4.2. Zuzenketa/baliogabetzeei dagokienez (DPI402)**

### <span id="page-6-4"></span>**Egoera posibleak:**

### **3.4.2.1. ReportableSeller elementu bat baliogabetzea**

<span id="page-6-5"></span>MessageTypeIndic elementuan DPI402 balioa adierazi behar da, eta baliogabetu nahi den erregistroaren "DocTypeIndic" etiketaren edukian, OECD3 balioa. Era berean, CorrDocRefId elementuan baliogabetu den ReportableSeller saltzailearen DocRefId erreferentzia adierazi behar da. **Platform Operator** elementuak OECD0 balioa ageriko du, **Platform Operator** operadorearen datuak aldatu ez direla adierazteko. Kasu horretan, **Platform Operator** elementuak ekitaldi horretarako egindako azken aurkezpenaren DocRefId erreferentzia eramango du.

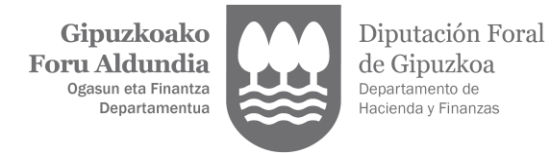

### **3.4.2.2. ReportableSeller elementu bat zuzentzea**

<span id="page-7-0"></span>MessageTypeIndic elementuan DPI402 balioa adierazi behar da, eta zuzendu nahi den erregistroaren "DocTypeIndic" etiketaren edukian, OECD2 balioa. Era berean, CorrDocRefId elementuan zuzendu den ReportableSeller saltzailearen DocRefId erreferentzia adierazi behar da.

**Platform Operator** elementuak OECD0 balioa ageriko du, **Platform Operator** operadorearen datuak aldatu ez direla adierazteko. Kasu horretan, **Platform Operator** elementuak ekitaldi horretarako egindako azken aurkezpenaren DocRefId erreferentzia eramango du. Platform Operator-aren daturen bat ere zuzendu bada, OECD2 balioa adieraziko da, eta CorrDocRefId elementuan zuzendu nahi den operadorearen DocRefID erreferentzia ageriko da.

#### **3.4.2.3. OtherPlatformOperator elementu bat baliogabetzea**

MessageTypeIndic elementuan DPI402 balioa adierazi behar da, eta baliogabetu nahi den erregistroaren "DocTypeIndic" etiketaren edukian, OECD3 balioa. Era berean, CorrDocRefId elementuan baliogabetu den OtherPlatformOperator-aren DocRefId erreferentzia adierazi behar da. Platform Operator elementuak OECD0 balioa ageriko du, Platform Operator operadorearen datuak aldatu ez direla adierazteko. Kasu horretan, Platform Operator elementuak ekitaldi horretarako egindako azken aurkezpenaren DocRefId erreferentzia eramango du.

#### **3.4.2.4. OtherPlatformOperator elementu bat zuzentzea**

MessageTypeIndic elementuan DPI402 balioa adierazi behar da, eta zuzendu nahi den erregistroaren "DocTypeIndic" etiketaren edukian, OECD2 balioa. Era berean, CorrDocRefId elementuan zuzendu den OtherPlatformOperator-aren DocRefId erreferentzia adierazi behar da.

Platform Operator elementuak OECD0 balioa ageriko du, Platform Operator operadorearen datuak aldatu ez direla adierazteko. Kasu horretan, Platform Operator elementuak ekitaldi horretarako egindako azken aurkezpenaren DocRefId erreferentzia eramango du

Platform Operator-aren daturen bat ere zuzendu bada, OECD2 balioa adieraziko da, eta CorrDocRefId elementuan zuzendu nahi den operadorearen DocRefID erreferentzia ageriko da.

### **3.4.2.5. Zenbait ReportableSeller eta OtherPlatformOperator elementu zuzendu eta/edo baliogabetzea**

<span id="page-7-2"></span><span id="page-7-1"></span>DPI402 balioa duen MessageTypeIndic mezu batean, zenbait ReportableSeller eta OtherPlatformOperator erregistro zuzendu eta baliogabetu daitezke.

Erregistro horiek "DocTypeIndic" OECD2 eramango dute zuzentzekoak badira, eta OECD3, baliogabetzekoak badira. CorrDocRefId elementuan zuzenduko den erregistroaren DocRefId erreferentzia adieraziko da kasu guztietan.

### **3.4.2.6. Platform Operator elementu bat zuzendu / baliogabetzea**

<span id="page-7-3"></span>PlatformOperator bat zuzentzeko, DocTypeIndic elementuak OECD2 balioa ageriko du.

Hona hemen PlatformOperator bat baliogabetzeko eman beharreko urratsak: lehenik, gainerako elementu aktibo guztiak –ReportableSeller zein OtherPlatformOperator motakoak– baliogabetu behar dira, aurretiazko aurkezpen baten bidez, eta, ondoren, PlatformOperator operadorea baliogabetu behar da, ReportableSeller edo OtherPlatformOperator elementurik gabe bidali behar den aurkezpen baten bidez. DocTypeIndic elementuak OECD3 balioa eramango du.

# **3.4.3. Kontuan hartu beharrekoak**

<span id="page-7-4"></span>Hauek dira zuzenketa eta baliogabetzeei kontuan hartu beharreko zenbait alderdi:

- 1. Ezin da elementu bera behin baino gehiagotan zuzendu/baliogabetu aurkezpen berean, hau da, xml fitxategi berean. Hori gertatzekotan, aurkezpena baztertu egingo da (rejected).
- 2. OECD2 edo OECD3 bat lehenengo aldiz bidaltzen bada elementu baten inguruan, CorrDocRefId-an aldatu

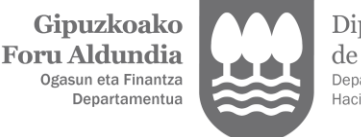

Diputación Foral de Gipuzkoa Departamento de<br>Hacienda y Finanzas

edo baliogabetuko den elementu horren DocRefId-a ageriko da.

- 3. Bigarren edo ondorengo zuzenketa bat bidaliko balitz, OECD2, zuzenketa berriaren CorrDocRefId-ak aurreko zuzenketan bidalitako DocRefId-a ageriko du. (Kateatutako zuzenketak egin daitezke ondoz ondoko aurkezpenak baliatuta).
- 4. Ezin da OECD2 edo OECD3 bat bidali aldez aurretik baliogabetu den elementu baten inguruan (OECD3). Hau da, ezin da dagoeneko baliogabetu dena zuzendu edo baliogabetu.
- 5. Saltzaileen (ReportableSeller) informazioa aitortzeko, DocRefId bat aurkeztu beharko da jarduera mota bakoitzerako (ondasunak, zerbitzuak edo jabetzen alokairua). Horrez gain, jabetzen alokairuaren kasuan, DocRefId bat aurkeztu beharko da saltzaile horrek alokatzen dituen higiezin horiek dauden jurisdikzio bakoitzerako. Hau da, hiru higiezin alokatzen badira, bat A jurisdikzioan eta beste biak B jurisdikzioan, M238 ereduan bi DocRefId aurkeztu beharko dira, bat A jurisdikzioko higiezinarekin eta beste bat B jurisdikzioko bi higiezinekin.

# <span id="page-8-1"></span><span id="page-8-0"></span>**4. ESTANDARRAK ETA BETEKIZUNAK**

### **4.1. Sarrera**

Mezu baten edukia XML fitxategi bat da. XML dokumentu batek XML eskemetan ezarritako arauak bete behar ditu, formatuak errespetatzeari buruzkoak, derrigortasunari buruzkoak, etab., baina, edonola ere, datuen zehaztasuna jatorrian bermatu behar dute fitxategien prestaketa eta aurkezpenean esku hartzen dutenek.

Eskema bakoitza Datu Elementuak barne dituzten Datu Multzoetan antolatuta dago. Datu horiek bloke logikoak eratzeko moduan multzokatu dira, eskema bakoitzaren esparruarekiko koherentzia mantenduz.

### <span id="page-8-2"></span>**4.2. Erabilitako estandarrak**

Web zerbitzuen erabilera da makina-makina interakzioa ahalbidetzen duten zerbitzuak ezartzeko jardunbide egokien oinarria, hau da, zenbait informazio sistemen (herritar/enpresarena eta GFArena) esku hartzea duen prozesu baten automatizazio integrala.

Web zerbitzuak garatzeko de facto estandarrak erabiliko dira.

Mezuen egitura XML eskemen sorreran oinarritzen da, 2004ko urriaren 28ko W3C gomendioa baliatuta [\(http://www.w3.org/TR/xmlschema-0\)](http://www.w3.org/TR/xmlschema-0), <http://www.w3.org/2001/XMLSchema> erreferentziako namespace-a duena.

SOAP protokoloari dagokionez, SOAP V1.1 erabiliko da, 2000ko maiatzaren 8ko W3C OHAR moduan erabilgarri dagoena [\(http://www.w3.org/TR/2000/NOTE-SOAP-20000508/\)](http://www.w3.org/TR/2000/NOTE-SOAP-20000508/) eta<http://schemas.xmlsoap.org/soap/envelope/> erreferentziako namespace-a duena.

SOAP-1.1 protokoloan, zerbitzuak ezartzeko bi modu daude: "rpc" modua eta "document" modua. Uneko gomendioekin bat etorriz, "document" modua erabiliko da beti (style = "document"), inolako kodeketarik gabe (use = "literal"). Hots, dagokion XML eskemak erabat deskribatuko ditu sarrerako eta irteerako mezuak.

Zerbitzuen deskribapenean WSDL 1.1 erabiliko da, 2001eko martxoaren 14ko W3C OHAR moduan erabilgarri dagoena [\(http://www.w3.org/TR/2001/NOTE-wsdl-20010315\)](http://www.w3.org/TR/2001/NOTE-wsdl-20010315) eta erreferentziako <http://schemas.xmlsoap.org/wsdl/> namespace-a duena.

Aginduan adierazitako moduan, aurkezpena zergapekoak berak edo izapide horretarako ahalordedun batek egin ahalko du, eta onartutako ziurtagiri elektronikoa izan beharko du.

Ondorioz, zerbitzuak erabiltzeko, GFAk onartzen duen ziurtagiri elektroniko bat izan beharko du instalatuta informazioa bidaltzeko erabiltzen den ordenagailuan. Ziurtagiri hori pertsona fisikoarena edo pertsona juridikoarena izan daiteke. Dokumentu honetan, aurrerago, aurki daiteke horri buruzko informazio gehiago.

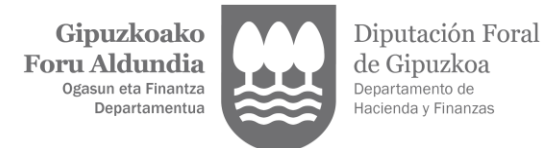

# **4.3. Bertsioak**

<span id="page-9-0"></span>Zerbitzuak bertsio hitzarmen batekin definituko dira, etorkizuneko eguneraketak ezagutzeko modukoak eta, ondorioz, desberdintzeko modukoak izan daitezen. Horretarako, zerbitzuaren izenaren eta lotutako objektu guztien atzean, bertsio zenbaki bat ageriko da.

# **4.4. Mezuen egitura**

<span id="page-9-1"></span>Presentation: Aurkezpen mezua

SOAP geruza bat izango du eta BODY-an ageriko dira aurkezpenaren datuak.

Receipt: Erantzun mezua

<span id="page-9-2"></span>SOAP geruza bat izango du eta BODY-an ageriko dira erantzunaren datuak.

### **4.5. Informazioa prozesatzean gertatutako gorabeheren komunikazioa**

Aplikazioan gorabeherak izatekotan, egoera horiek SOAP V1.1 protokoloan adierazitako moduan jakinaraziko dira, hots, FAULT elementua erabilita.

Laburbilduz, eskaera bati erantzutean, kasu hauek gerta daitezke:

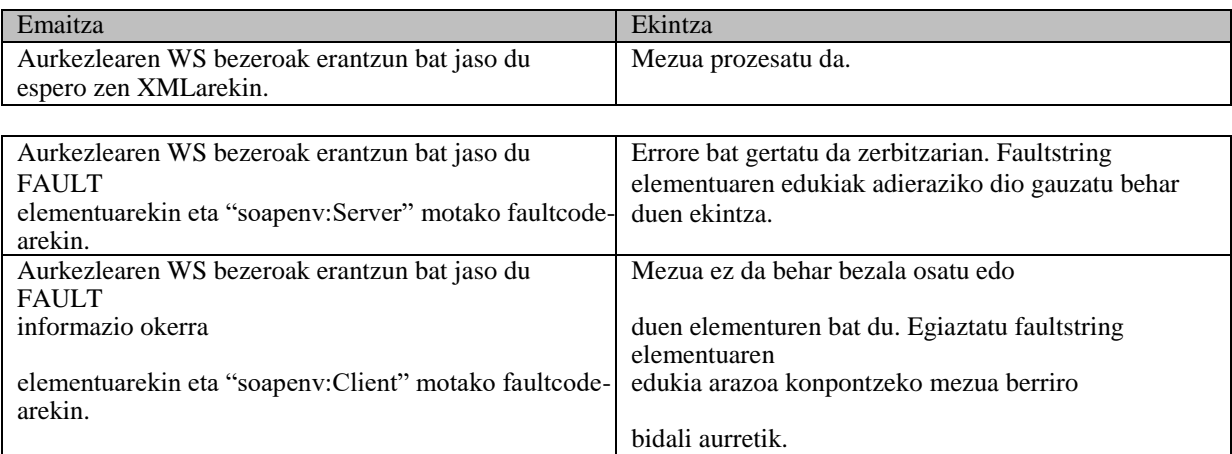

# <span id="page-9-3"></span>**4.6. Transakzioen integritatea**

Web zerbitzuak https garraio protokoloa baliatuz ematen dira. Funtsean, https eskaera bat zerbitzariak prozesatzen duen eta dagokion erantzuna sorrarazten duen eskaera bat da.

Baldintza normaletan, gorago azaldu den protokoloak web zerbitzu baten beharrei erantzungo die, baina gerta liteke ere, zenbait arrazoi direla eta (sarea erortzea, zerbitzaria erortzea…), bezeroak erantzunik ez jasotzea. Kasu horietan, bezeroak EZIN DU jakin zerbitzariak eskaera prozesatu duen ala ez.

Baliteke horrek garrantzirik ez izatea, esaterako, datu jakin bat ezagutzeko egindako kontsulta batean, beranduago eskatuko baita eta horrek ez baitu eraginik izango biltegiratutako datuen integritatean. Aldiz, zerbitzuak datu basea eguneratzen badu, gerta liteke, bi eskaera berdin aplikatu ondoren, emaitzak aurreikusi ez diren ondorioak izatea eta espero zirenak ez diren emaitzak sortzea.

Horregatik, web zerbitzu honek informazioa eguneratzen duenez, bikoiztuta dauden eskaerak kontrolatzeko mekanismo bat dauka.

Ondorioz, aurkezpen bakoitzak bakarra den identifikazio kode bat (**PresentationCode**) izan behar du.

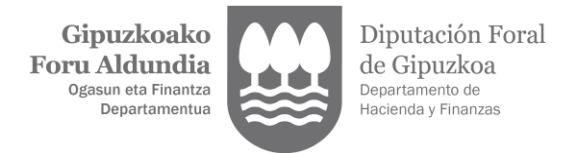

# <span id="page-10-1"></span><span id="page-10-0"></span>**5. MEZUEN ESPEZIFIKAZIO FUNTZIONALA.**

# **5.1. Aurkezpen mezuaren (Presentation) espezifikazio funtzionala**

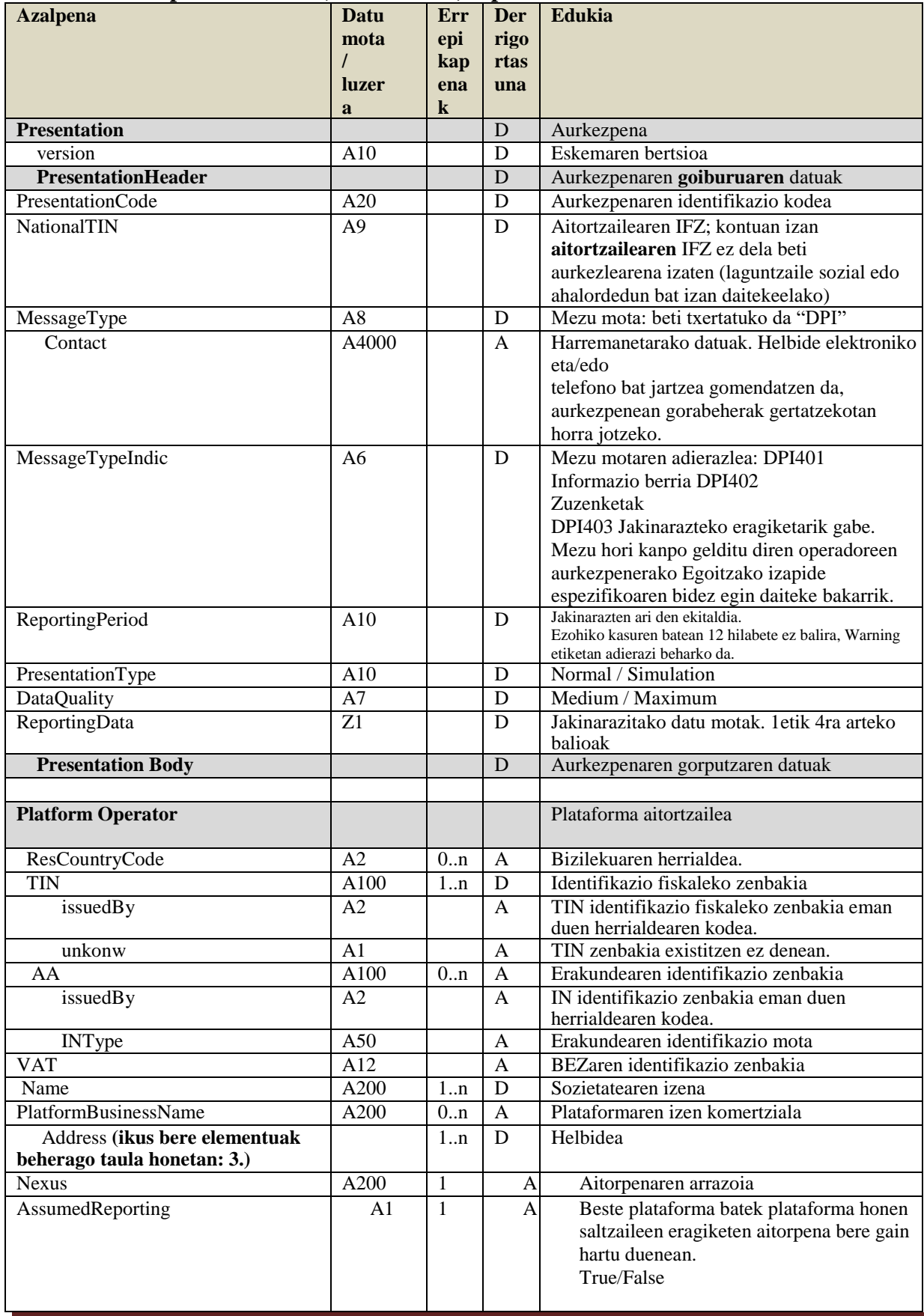

 $\begin{array}{c} \textbf{Gipuzkoako} \\ \textbf{Foru} \textbf{Aldundia} \\ \textbf{Ogasun eta Finantza} \\ \textbf{Departamentua} \end{array}$ 

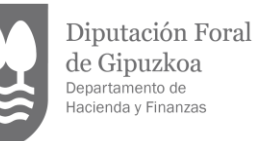

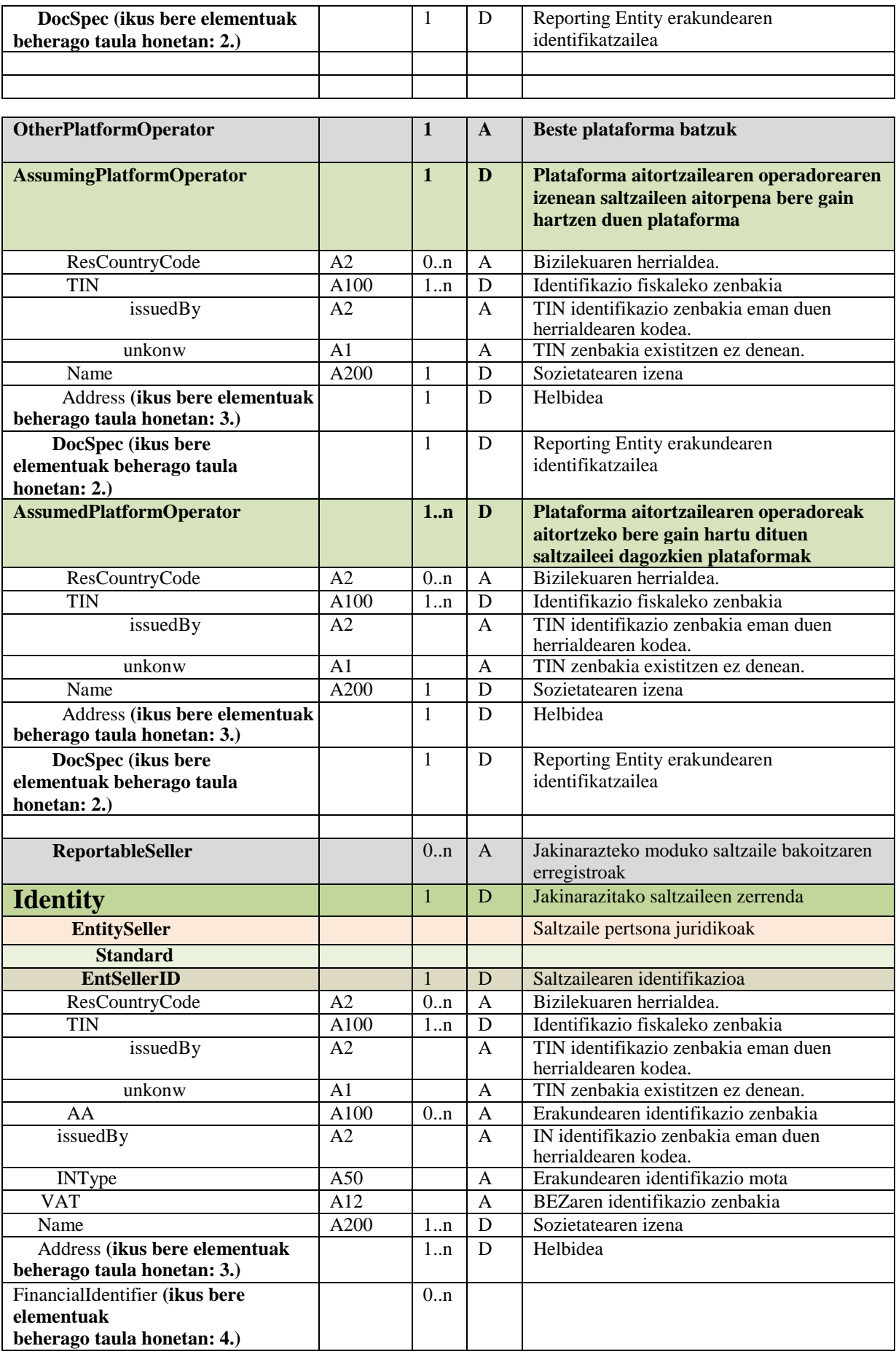

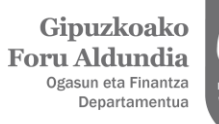

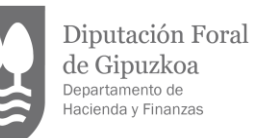

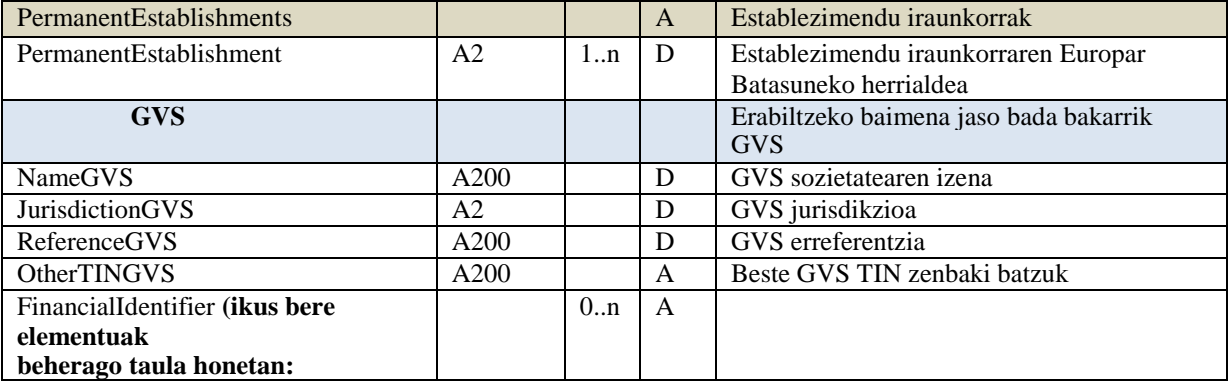

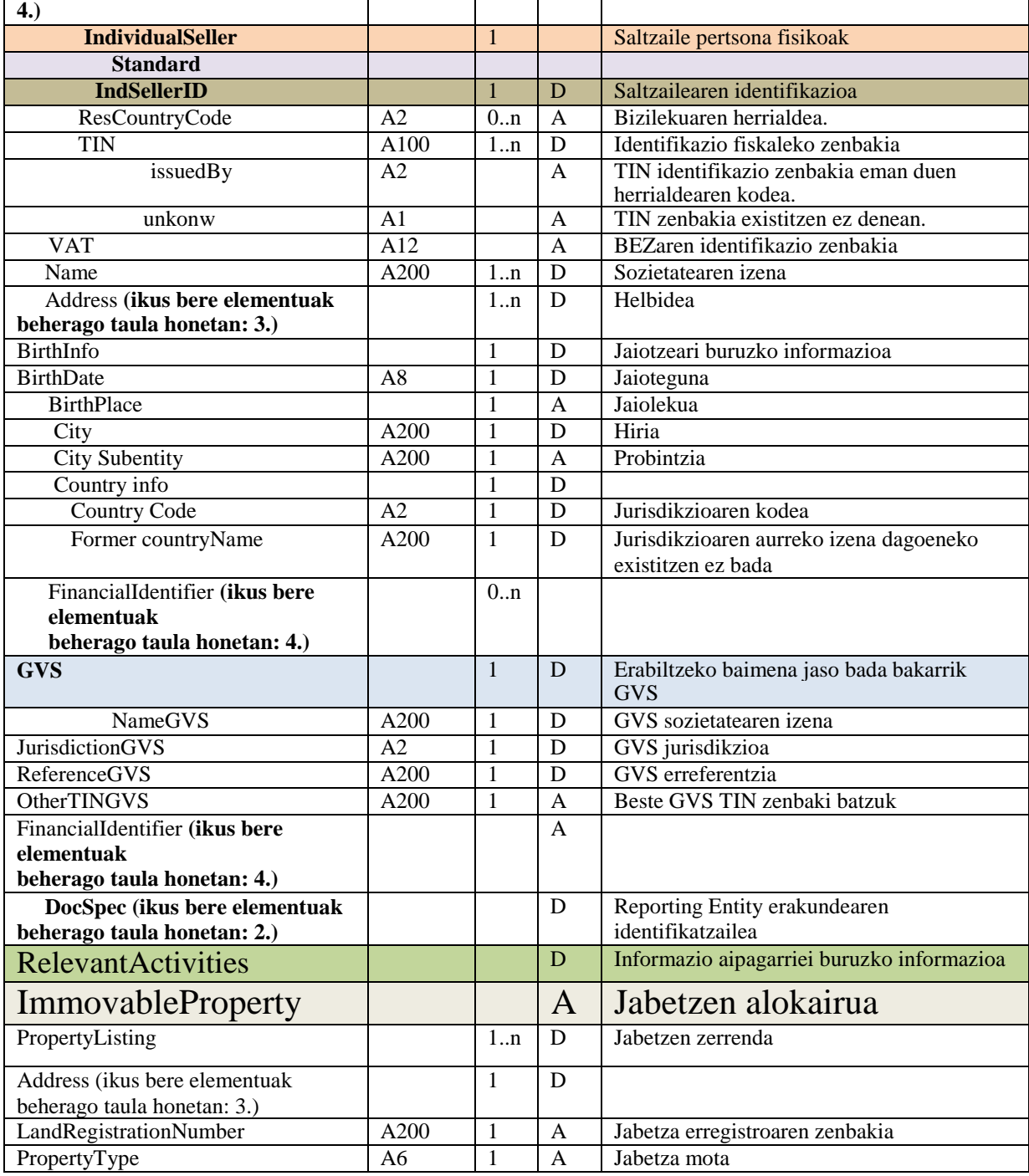

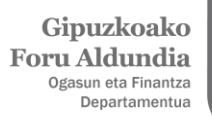

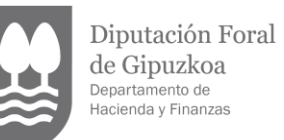

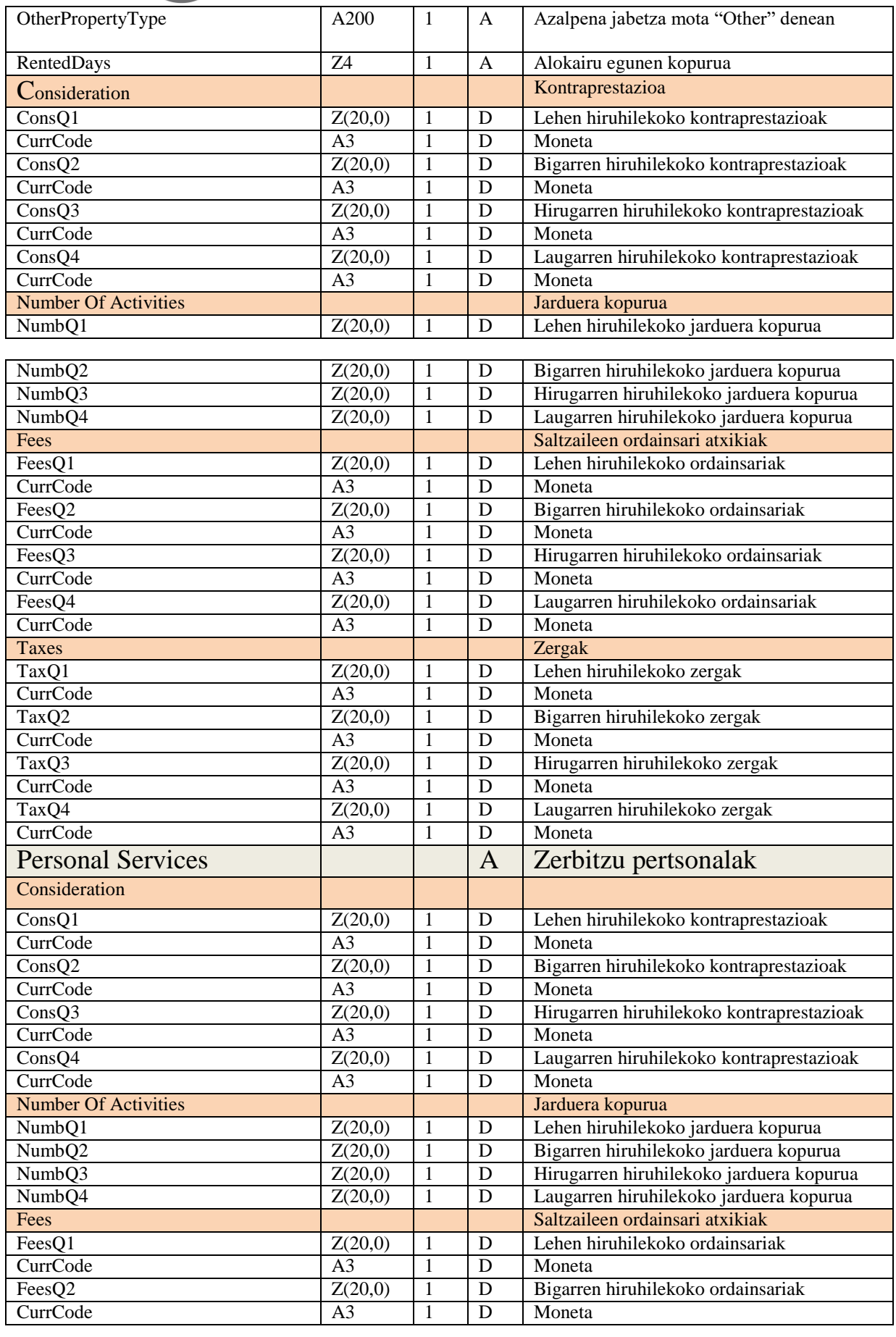

 $\begin{array}{c} \textbf{Gipuzkoako} \\ \textbf{Foru} \textbf{Aldundia} \\ \textbf{Ogasun eta Finantza} \\ \textbf{Departamentua} \end{array}$ 

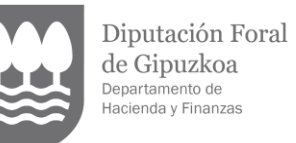

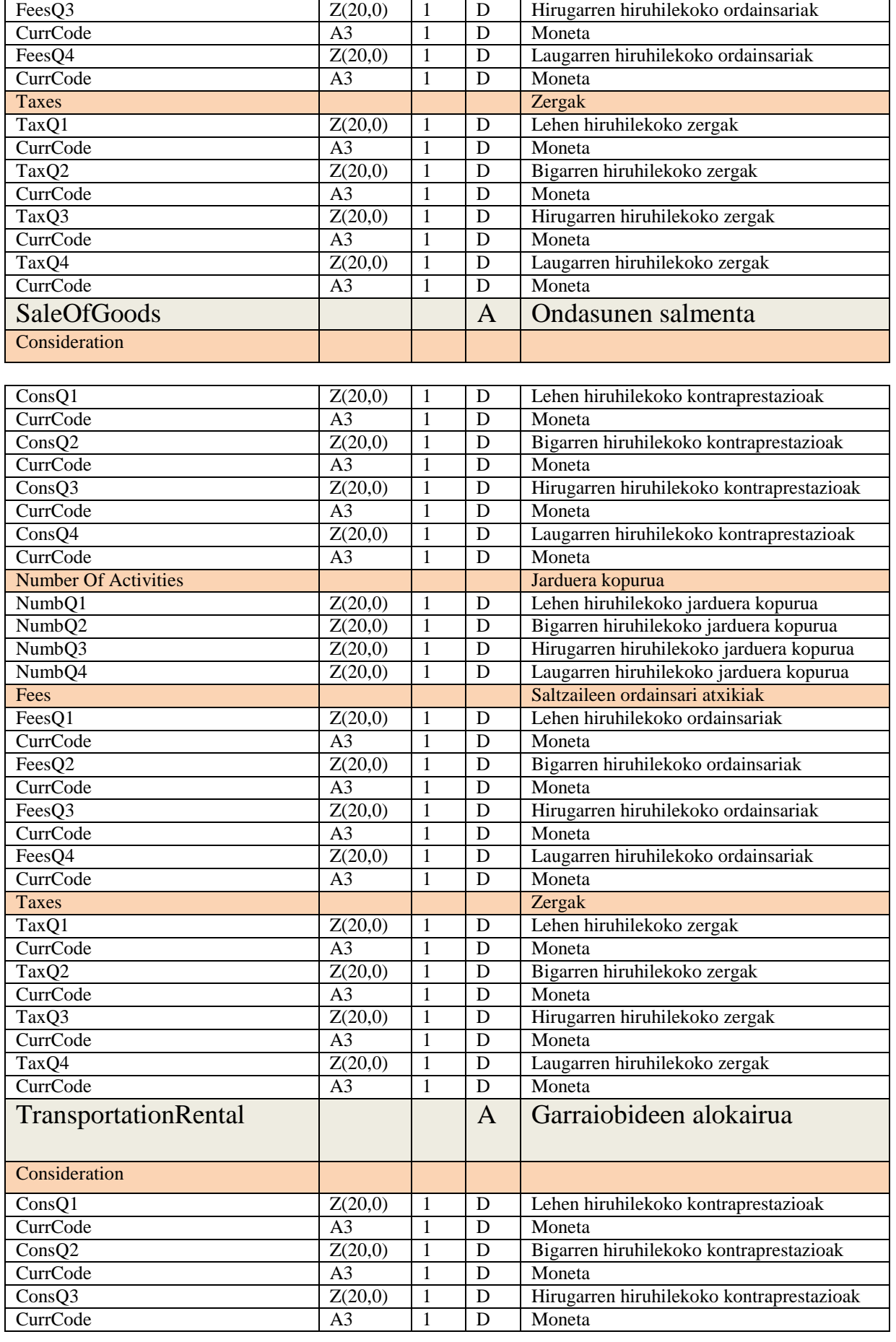

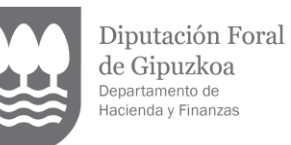

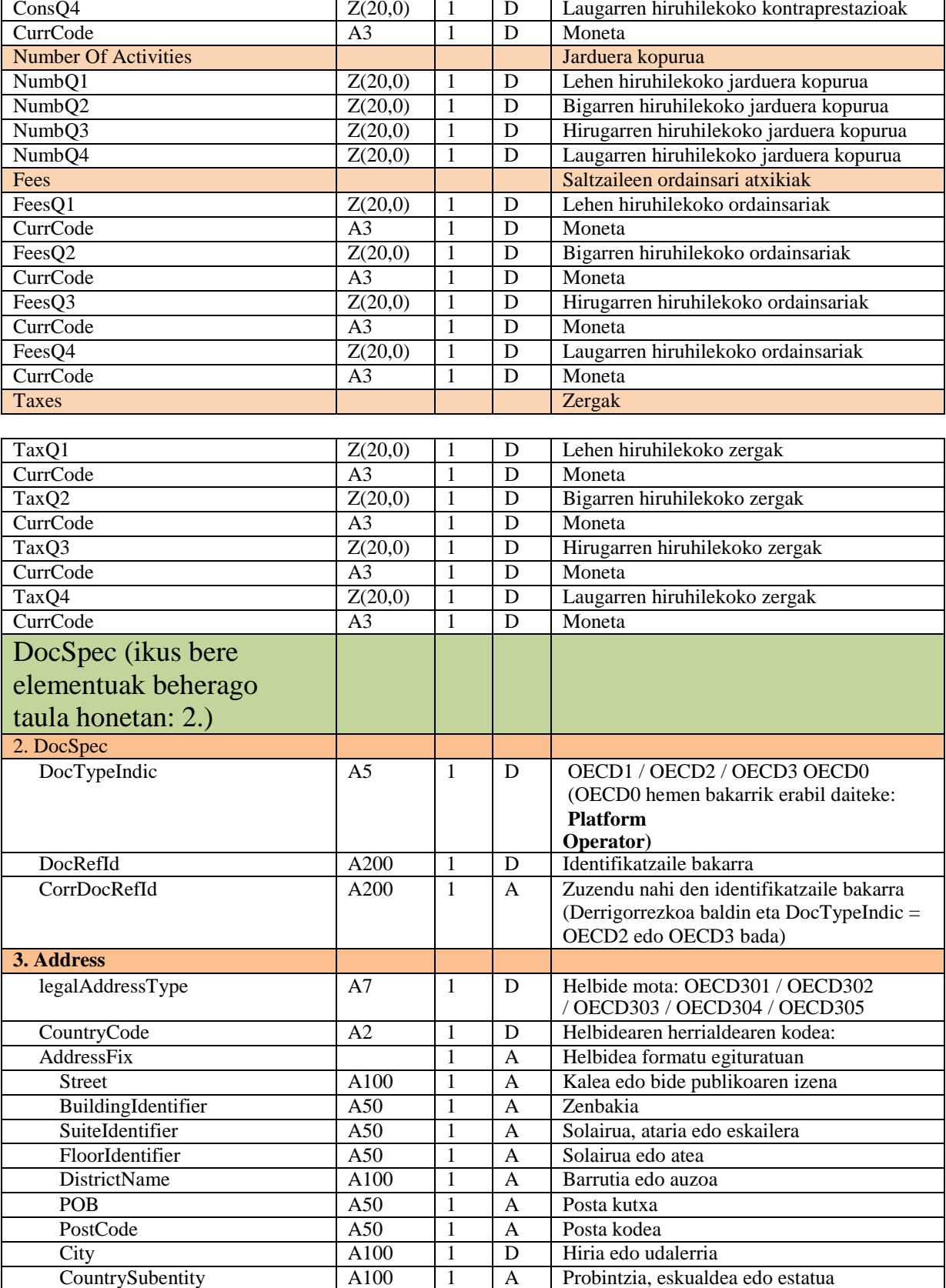

A100 1 A Probintzia, eskualdea edo estatua<br>A255 1 A Helbidea formatu librean

(derrigorrezkoa helbidea ezin bada formatu egituratuan eman)

AddressFree A255 1 A Helbidea formatu librean

4. Identifier Kontuaren identifikatzailea

FinancialIdentifier 0..n A Finantza identifikazioa

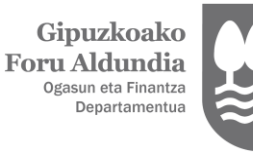

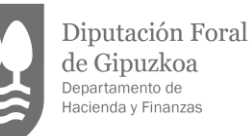

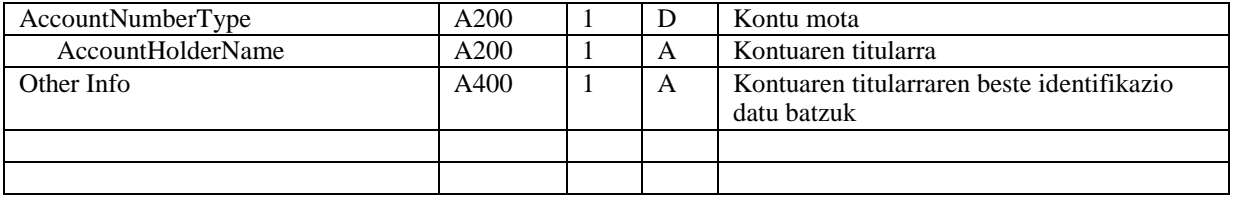

- **Azalpena:** XSD edo atributuaren elementua (etiketa)
- **Datu mota / luzera** Datu mota (A: alfanumerikoa) (Z: zenbakizkoa) eta bere luzera. Luzera adierazlearen aurrean ageri diren aukerako bi puntuek (..) adierazten dute item edo elementu horrek ez duela luzera finkorik eta, aldiz, tamaina aldakorra izan dezakeela, adierazitako luzeraren mugara arte.
- **Errepikapenak**: elementuaren gutxieneko eta gehieneko errepikapen kopurua. Ez bada ezer adierazten, 1..1 ulertuko da derrigorrezko elementuetarako eta 0..1 aukerako eta mendeko elementuetarako.
- **Derrigortasuna**: elementuaren balioa Derrigorrezkoa (D) edo Aukerakoa (A) den adierazten du, ikuspuntu teknikotik. Derrigorrezko (D) balioak esan nahi du elementua nahitaezkoa dela, bai XSDaren ondorioz derrigorrezkoa delako, bai web zerbitzuaren balidazio tekniko batek halabeharrez eskatuko duelako. Kontuan izan ikuspuntu teknikotik ari garela. Etiketen balio guztiak betetzeko ahalegina egin behar da.

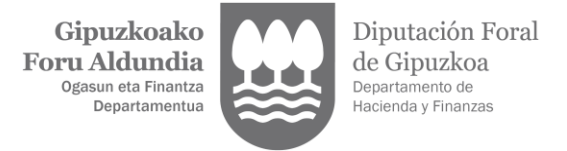

- **Edukia:** elementua betetzeko adierazi behar den balioa eta/edo haren azalpena. Kode

bakoitzaren esanahiari buruzko informazio gehiago behar izatekotan, kontsultatu XSD-ak.

# <span id="page-17-0"></span>**5.2. Erantzun mezuaren (Receipt) espezifikazio funtzionala**

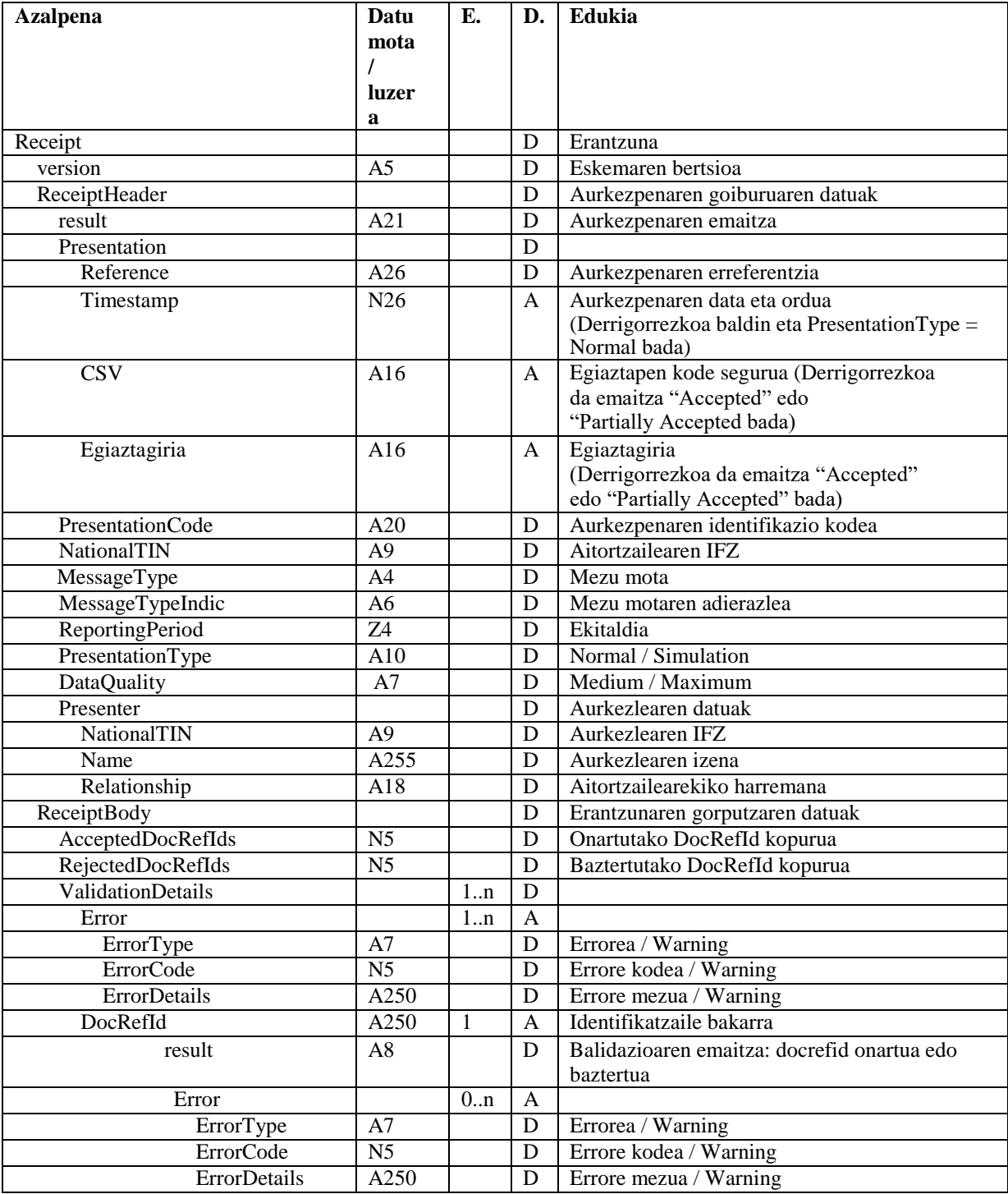

- **Azalpena:** XSD edo atributuaren elementua (etiketa)

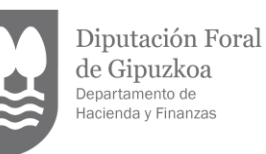

- **Datu mota / luzera** Datu mota (A: alfanumerikoa) (Z: zenbakizkoa) eta bere luzera. Luzera adierazlearen aurrean ageri diren aukerako bi puntuek (..) adierazten dute item edo elementu horrek ez duela luzera finkorik eta, aldiz, tamaina aldakorra izan dezakeela, adierazitako luzeraren mugara arte..
- **Errepikapenak**: elementuaren gutxieneko eta gehieneko errepikapen kopurua. Ez bada ezer adierazten, 1..1 ulertuko da derrigorrezko elementuetarako eta 0..1 aukerako eta mendeko elementuetarako.
- **Derrigortasuna**: elementuaren balioa Derrigorrezkoa (D) edo Aukerakoa (A) den adierazten du, ikuspuntu teknikotik. Derrigorrezko (D) balioak esan nahi du elementua nahitaezkoa dela, bai XSDaren ondorioz derrigorrezkoa delako, bai web zerbitzuaren balidazio tekniko batek halabeharrez eskatuko duelako. Kontuan izan ikuspuntu teknikotik ari garela. Etiketen balio guztiak betetzeko ahalegina egin behar da.
- **Edukia:** elementua betetzeko adierazi behar den balioa eta/edo haren azalpena.

# **5.3. Kontuan hartu beharreko alderdi bereziak**

<span id="page-18-0"></span>Eremuen formatuak (etiketak eta atributuak) mezuen eskemetan eta dokumentu honen espezifikazio funtzionalen atalean definituta daude. Halaber, atal horretan aurki daitezke eremu jakinetarako zenbait argibide.

Aurkezpen XML fitxategirako onartzen den tamaina handiena 1 mega da oraingoz. Baliteke gehieneko tamaina hori aurrerago berrikustea.

> o DocRefId elementuak adierazten du identifikatzaile bakarra. Identifikatzaile horrek jarraian adierazitako formatua izan beharko du, bere bakartasuna bermatzeko:

ES[Ekitaldia][NationalTIN][PL][Identifikatzaile bakarra] -> PlatformOperator bat denean ES[Ekitaldia][NationalTIN][AS][Identifikatzaile bakarra] -> OtherPlatformOperator bat denean ES[Ekitaldia][NationalTIN][RS][Identifikatzaile bakarra] -> ReportableSeller bat denean

Non:

'ES' = Espainia. <Jakinarazten ari den ekitaldia>. UUUU formatuan. < NationalTIN> = aitortzailearen IFZ (NationalTIN). <Identifikatzaile bakarra>: bere edukiak identifikatzailearen bakartasuna bermatu beharko du IFZ eta ekitaldi horientzat.

Esaterako, baliozko DocRefId izan liteke:

#### ES2023A12345678PL00000051

Web zerbitzuak egiaztatuko du identifikatzailea lehenago jaso ez dela, eta DocRefId errepikatu batekin aurkeztu den informazioa baztertu egingo du. Gehieneko luzera 200 da.

o CorrDocRefId elementuak zuzendu nahi den identifikatzaile bakarra adierazten du.

DocSpec barruan, eremu hauek bete beharko dira:

- o DocTypeIndic, datuekin egingo den eragiketa mota adierazten duena:
	- OECD1 datu berriak
	- OECD2 zuzenketak
	- OECD3 baliogabetzeak

Salbuespen bat ere bada, OECD0, **Platform Operator**-ak zuzenketarik edo baliogabetzerik ez duela adierazteko, kontuen erregistroen zuzenketak edo baliogabetzeak bidaltzen ari direnean. Aipatu behar da ere, datu berrien aurkezpena osatzeko mezu bat baino gehiago bidali behar izatekotan, bigarren mezuan eta ondorengoetan, **Platform Operator** elementuan, OECD0 balioa adierazi beharko dela, **Platform Operator** operadorearen datuak aldatu ez direla adierazteko. Kasu horretan, **Platform Operator** elementuak ekitaldi horretarako egindako azken aurkezpenaren DocRefId erreferentzia eramango du, ez baita ezer ere aldatu.

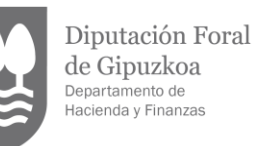

Jakinarazitako datu motak. ReportingData etiketa:

1 **-Saltzaileen aitorpena (propioak eta/edo beste plataforma operadore batenak):** Ekitaldi batean aitortzeko saltzaileak dituen eta bere aitorpena aurkezten duen plataforma operadorearen kasua da. Kasurik ohikoena da eta barne dauka ere "Nire saltzaileen eta beste plataforma operadore baten saltzaileen aitorpen" kasua, hau da, ekitaldi batean beste plataforma operadore baten aitorpena bere gain hartzen duen plataforma operadorearen kasua. Erakunde aitortzaileak (Platform Operator), bere saltzaileen informazioarekin batera, beste plataforma batzuen saltzaileen erregistroen (ReportableSeller) informazioa ere sar dezake bere aurkezpenean. Horretarako, behar adina AssumedPlatformOperator sartuko ditu, bakoitzaren identifikazio datuekin.

**2 -Aitortzeko saltzailerik gabe beste plataforma operadore batek aitorpena nire izenean egin duelako (salbuetsita):** Ekitaldi batean salbuetsita dagoen plataforma operadorearen kasua da. Saltzaileen (ReportableSeller) erregistroen informazioa beste plataforma batek egingo badu, Erakunde aitortzaileak (Platform Operator) AssumingPlatformOperator elementua bete beharko du bere Saltzaileen (ReportableSeller) informazioa aurkeztuko duen beste plataforma horren identifikazio datuekin.

**3 -Saltzailerik gabe aitorpena beste jurisdikzio batean egingo dudala jakinarazi dudalako:** Ekitaldi batean aitorpena beste jurisdikzio batean egingo duela jakinarazten duen plataforma operadorearen kasua da: Erakunde aitortzaileak (Platform Operator) aitorpena beste jurisdikzio batean egingo duela jakinarazten du, eta AssumingPlatformOperator elementuan adieraziko ditu bere Saltzaileen (ReportableSeller) informazioaren aitorpena egingo duen jurisdikzio horretan dagozkion identifikazio datuak.

4. kasuari dagokionez **(Aitortzeko saltzailerik gabe ekitaldi honetan kanpo gelditu den plataforma operadorea naizelako - Aitorpen negatiboa)**, hau da, ekitaldi horretan aitortzeko saltzailerik ez duen operadorearen kasua, aurkezpen hori **Gipuzkoako EGOITZA elektronikoan eskuragarri dagoen idazki baten bitartez egin beharko da halabeharrez** eta ez web aurkezpen bidez.

Erantzun mezuaren (Receipt) gorputzeko datuen inguruan:

- Result atributuak, ReceiptHeader etiketan, aurkezpenaren emaitza adierazten du: onartua (Accepted; XML mezu osoa onartzen da, bere erregistro guztiekin) edo baztertua (Rejected; XML mezu osoa baztertzen da);
- Reference elementuak aurkezpenari esleitutako erreferentzia adierazten du;
- Timestamp eremuan, onartutako aurkezpenen aurkezpen data eta ordua ageri da;
- CSV elementuak egiaztapen kode segurua adierazten du, onartutako aurkezpenen kasuan;
- Relationship eremuak aitortzailearen eta aurkezlearen arteko harremana argitzen du. Gaur egun, "Titularra" eta "Ahalordeduna" dira eremu horren balio posibleak;
- Result atributuak, DocRefId etiketan, DocRefId horren balidazioaren emaitza adierazten du: onartua (Accepted) edo baztertua (Rejected).

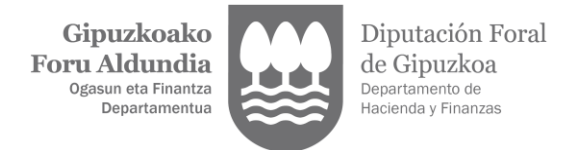

# <span id="page-20-0"></span>**5.4. Zenbakizko eremuetan onartzen diren balioak**

Ez da dezimalik onartuko, balio negatiboak onartzen badira.

Ez da zerorik jarriko ezkerraldean (esaterako, 01 edo 001 edo 01230 okerrak dira; horien ordez, 1, 1 eta 1230 jarri beharko lirateke, hurrenez hurren).

Oharra: data formatu barruan, dataren osagai bakoitza adierazten duten zenbakizko eremuek ezkerraldeko zeroak eraman beharko dituzte beharrezkoa den digitu kopurura iritsi arte, esaterako: 2024-02- 07 (eta ez 2024-2-7).

# **5.5. Karaktere berezien erabilerari buruzko argitzea**

<span id="page-20-1"></span>Jarraian ageri diren karaktereak debekatutako karaktere moduan tratatuko ditu web zerbitzuak, eta SoapFault erantzun bat sorraraziko dute. Ondorioz, ezin dira aurkezten den xml fitxategiaren etiketa edo atributuetan agertu, ezta "eskapeatu" diren karaktereen barne edo karaktereen bertsio "eskapeatuan" ere.

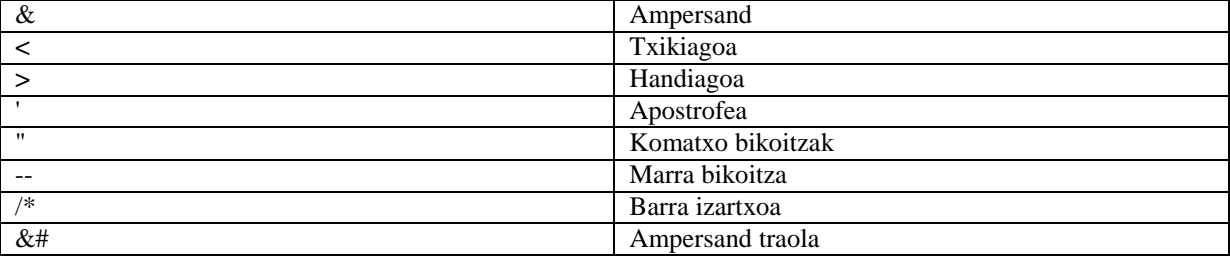

Ez da orga itzulerarik, lerro jauzirik edo tabuladorerik onartuko etiketa edo atributuen edukian.

**DocRefId**: DocRefId eremuan marra, zenbaki eta letra larri edo xeheak onartzen dira bakarrik, ortografia zeinurik gabe, hots, ez dira onartuko zuriuneak, azentua daramaten letrak, eñe letrak, ze hautsiak edo bestelako karaktere bereziak.

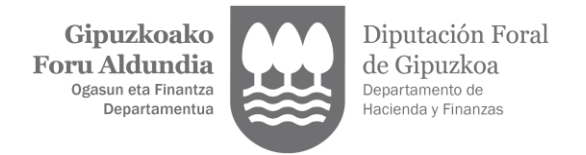

# <span id="page-21-1"></span><span id="page-21-0"></span>**6. 238 EREDUA AURKEZTEKO WEB ZERBITZUA**

# **6.1. Web zerbitzuaren informazioa**

Zerbitzu honek GFAk onartzen duen ziurtagiri elektroniko bat instalatuta izatea eskatzen du, informazioa bidaltzeko erabiltzen den ordenagailuan. GFAk onartzen dituen ziurtagiri elektronikoak ziurtapen zerbitzuen emaile homologatuek emandako pertsona fisiko edo pertsona juridikoaren ziurtagiriak dira. Kontsultatu hemen onartutako ziurtagiriak:

### https://sede.administracion.gob.es/PAG\_Sede/LaSedePAG/SistemasFirmaAceptados.html

238 eredua aurkezteko zerbitzuaren eskatzailearen aurretiazko autentifikazioa eskatzen da. 238 eredua web zerbitzu honen mekanismoaren bidez egiteak esan nahi du aurkezleak baieztatu egiten duela aurkezpenaren datuak bidaltzen ari den datu berak direla, hau da, aurkezpena bidaltzeak bertan ageri diren datuen onarpena dakar.

Zerbitzu honen definizioan **aurkezpenak bidaltzeko URL helbide bat (Endpoint)** ageri da:

<span id="page-21-2"></span>https://w390w.gipuzkoa.net/WAS/HACI/IIADac7WEB/services/Declare

# **6.2. WSDL**

Zerbitzuaren definizioa (WSDL) GFAren atarian aurki daiteke, aurkezpenerako eskuliburu honekin batera.

# **6.3. MEZUEN ESKEMAK**

<span id="page-21-3"></span>Jarraian adierazi dira 238 eredua web zerbitzu bidez aurkezteko eskemak: XSD eskemak:

- 1. **DpiNtnlPresentation\_v1.0.xsd**. Aurkezpen mezuaren eskema du barne.
- 2. **DpiNtnlReceipt\_v1.0.xsd.** Erantzun mezuaren eskema du barne.

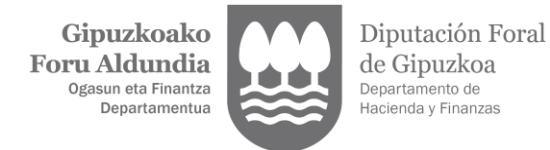

# <span id="page-22-1"></span><span id="page-22-0"></span>**7. ADIBIDEAK**

# **7.1. Aurkezpen mezuaren adibidea**

238 ereduaren aurkezpena

```
<soapenv:Envelope xmlns:soapenv="http://schemas.xmlsoap.org/soap/envelope/">
  <soapenv:Header/>
  <soapenv:Body>
     <npres:Presentation xmlns:dpi="urn:oecd:ties:dpi:v1"
xmlns:stf="urn:oecd:ties:dpistf:v1" xmlns:npres="urn:aeat:dpidac7:present:v10"
xmlns:xsi="http://www.w3.org/2001/XMLSchema-instance" version="1.0"
xsi:schemaLocation="urn:aeat:dpidac7:present:v10 DpiNtnlPresentation_v1.0.xsd">
<npres:PresentationHeader>
<npres:PresentationCode>ES2023238-20231130-ALTA-001</npres:PresentationCode>
<npres:NationalTIN>89890002E</npres:NationalTIN>
  <npres:MessageType>DPI</npres:MessageType>
  <npres:Contact>Contact</npres:Contact>
  <npres:MessageTypeIndic>DPI401</npres:MessageTypeIndic>
  <npres:ReportingPeriod>2023-12-31</npres:ReportingPeriod>
  <npres:ReportingData>1</npres:ReportingData>
  <npres:PresentationType>Normal</npres:PresentationType>
  <npres:DataQuality>Medium</npres:DataQuality>
  </npres:PresentationHeader>
  <npres:PresentationBody>
  <dpi:PlatformOperator>
  <dpi:ResCountryCode>ES</dpi:ResCountryCode>
  <dpi:TIN issuedBy="ES">89890002E</dpi:TIN>
  <dpi:VAT>ES89890002E </dpi:VAT>
  <dpi:Name> Platform DES32</dpi:Name>
  <dpi:PlatformBusinessName>Platform INTDES32</dpi:PlatformBusinessName>
  <dpi:PlatformBusinessName>Platform WFDES32</dpi:PlatformBusinessName>
  <dpi:Address legalAddressType="OECD304">
  <dpi:CountryCode>ES</dpi:CountryCode>
  <dpi:AddressFix>
  <dpi:Street>Avenida de la Libertad</dpi:Street>
  <dpi:BuildingIdentifier>3</dpi:BuildingIdentifier>
  <dpi:SuiteIdentifier>2</dpi:SuiteIdentifier>
  <dpi:FloorIdentifier>1</dpi:FloorIdentifier>
  <dpi:PostCode>20004</dpi:PostCode>
  <dpi:City>Donostia</dpi:City>
  <dpi:CountrySubentity>Gipuzkoa</dpi:CountrySubentity>
  </dpi:AddressFix>
             </dpi:Address>
             <dpi:Address legalAddressType="OECD303">
                <dpi:CountryCode>ES</dpi:CountryCode>
                <dpi:AddressFix>
                  <dpi:Street>Avenida de la Libertad</dpi:Street>
                  <dpi:BuildingIdentifier>12</dpi:BuildingIdentifier>
                  <dpi:FloorIdentifier>2</dpi:FloorIdentifier>
                  <dpi:POB>20004</dpi:POB>
                  <dpi:City>Donostia</dpi:City>
                  <dpi:CountrySubentity>Gipuzkoa</dpi:CountrySubentity>
                </dpi:AddressFix>
             </dpi:Address>
             <dpi:Nexus>RPONEX1</dpi:Nexus>
             <dpi:AssumedReporting>false</dpi:AssumedReporting>
```
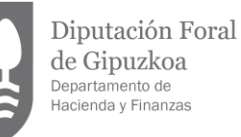

```
<dpi:DocSpec>
          <stf:DocTypeIndic>OECD1</stf:DocTypeIndic>
          <stf:DocRefId>ES202389890002EPL-20231130-ALTA-001</stf:DocRefId>
        </dpi:DocSpec>
     </dpi:PlatformOperator>
     <dpi:OtherPlatformOperators>
        <dpi:AssumedPlatformOperator>
          <dpi:ResCountryCode>IT</dpi:ResCountryCode>
          <dpi:TIN issuedBy="IT" unknown="false">453645564</dpi:TIN>
          <dpi:Name>Platform IT RESWWW</dpi:Name>
          <dpi:Address legalAddressType="OECD304">
             <dpi:CountryCode>IT</dpi:CountryCode>
             <dpi:AddressFix>
                <dpi:Street>calle Puori</dpi:Street>
                <dpi:BuildingIdentifier>7</dpi:BuildingIdentifier>
                <dpi:SuiteIdentifier>H</dpi:SuiteIdentifier>
                <dpi:FloorIdentifier>1</dpi:FloorIdentifier>
                <dpi:PostCode>00010</dpi:PostCode>
                <dpi:City>Villa Adriana</dpi:City>
                <dpi:CountrySubentity>Lacio</dpi:CountrySubentity>
             </dpi:AddressFix>
          </dpi:Address>
          <dpi:DocSpec>
             <stf:DocTypeIndic>OECD1</stf:DocTypeIndic>
<stf:DocRefId>ES202389890002EAS-20231130-ALTA-ASSUMED-01-001</stf:DocRefId>
          </dpi:DocSpec>
        </dpi:AssumedPlatformOperator>
        <dpi:AssumedPlatformOperator>
          <dpi:ResCountryCode>BE</dpi:ResCountryCode>
          <dpi:TIN issuedBy="BE" unknown="false">452-2</dpi:TIN>
          <dpi:Name> Platform BE TR-FREIT-45TY </dpi:Name>
           <dpi:Address legalAddressType="OECD304">
              <dpi:CountryCode>BE</dpi:CountryCode>
             <dpi:AddressFix>
                <dpi:Street>Rue du Enput</dpi:Street>
                <dpi:BuildingIdentifier> 2</dpi:BuildingIdentifier>
                <dpi:SuiteIdentifier>4</dpi:SuiteIdentifier>
                <dpi:FloorIdentifier>3</dpi:FloorIdentifier>
                <dpi:PostCode>7005</dpi:PostCode>
                <dpi:City>Mons</dpi:City>
             </dpi:AddressFix>
             </dpi:Address>
          <dpi:DocSpec>
             <stf:DocTypeIndic>OECD1</stf:DocTypeIndic>
<stf:DocRefId>ES202389890002EAS-20231130-ALTA-ASSUMED-02-001</stf:DocRefId>
          </dpi:DocSpec>
        </dpi:AssumedPlatformOperator>
     </dpi:OtherPlatformOperators>
     <dpi:ReportableSeller>
        <dpi:Identity>
          <dpi:EntitySeller>
             <dpi:Standard>
                <dpi:EntSellerID>
                  <dpi:ResCountryCode>IT</dpi:ResCountryCode>
             <dpi:TIN issuedBy="IT" unknown="false">56189125464</dpi:TIN>
                  <dpi:IN issuedBy="IT" INType="BRN">BRN 322511</dpi:IN>
                  <dpi:VAT>IT56189125464</dpi:VAT>
                  <dpi:Name>INTRIT1</dpi:Name>
                  <dpi:Name>INTRIT2</dpi:Name>
```

```
Gipuzkoako
Foru Aldundia
   Ogasun eta Finantza
      Departamentua
```
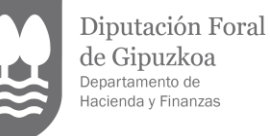

```
<dpi:Address legalAddressType="OECD304">
                        <dpi:CountryCode>IT</dpi:CountryCode>
                        <dpi:AddressFix>
                          <dpi:Street>calle Fiorito</dpi:Street>
                          <dpi:BuildingIdentifier>H</dpi:BuildingIdentifier>
                          <dpi:SuiteIdentifier>39</dpi:SuiteIdentifier>
                          <dpi:FloorIdentifier>2</dpi:FloorIdentifier>
                          <dpi:PostCode>00012</dpi:PostCode>
                          <dpi:City>Guidonia</dpi:City>
                        </dpi:AddressFix>
                     </dpi:Address>
                  </dpi:EntSellerID>
                  <dpi:FinancialIdentifier>
  <dpi:Identifier AccountNumberType="IBAN">IT3001001252321478</dpi:Identifier>
                     <dpi:AccountHolderName>INTRIT1</dpi:AccountHolderName>
                  </dpi:FinancialIdentifier>
                  <dpi:PermanentEstablishments>
                     <dpi:PermanentEstablishment>EE</dpi:PermanentEstablishment>
                     <dpi:PermanentEstablishment>PT</dpi:PermanentEstablishment>
                  </dpi:PermanentEstablishments>
                </dpi:Standard>
             </dpi:EntitySeller>
          </dpi:Identity>
          <dpi:RelevantActivities>
             <dpi:ImmovableProperty>
                <dpi:PropertyListing>
                   <dpi:Address legalAddressType="OECD304">
                      <dpi:CountryCode>DE</dpi:CountryCode>
                     <dpi:AddressFix>
                        <dpi:Street>Trefser</dpi:Street>
                        <dpi:BuildingIdentifier>1</dpi:BuildingIdentifier>
                        <dpi:FloorIdentifier>12</dpi:FloorIdentifier>
                        <dpi:PostCode>0001</dpi:PostCode>
                        <dpi:City>Cochem</dpi:City>
                     </dpi:AddressFix>
                  </dpi:Address>
<dpi:LandRegistrationNumber>123456789DE</dpi:LandRegistrationNumber>
                  <dpi:Consideration>
                     <dpi:ConsQ1 currCode="EUR">1000</dpi:ConsQ1>
                     <dpi:ConsQ2 currCode="EUR">2000</dpi:ConsQ2>
                     <dpi:ConsQ3 currCode="EUR">3000</dpi:ConsQ3>
                     <dpi:ConsQ4 currCode="EUR">4000</dpi:ConsQ4>
                  </dpi:Consideration>
                  <dpi:NumberOfActivities>
                     <dpi:NumbQ1>1</dpi:NumbQ1>
                     <dpi:NumbQ2>2</dpi:NumbQ2>
                     <dpi:NumbQ3>3</dpi:NumbQ3>
                     <dpi:NumbQ4>4</dpi:NumbQ4>
                  </dpi:NumberOfActivities>
                  <dpi:Fees>
                     <dpi:FeesQ1 currCode="EUR">100</dpi:FeesQ1>
                     <dpi:FeesQ2 currCode="EUR">200</dpi:FeesQ2>
                     <dpi:FeesQ3 currCode="EUR">300</dpi:FeesQ3>
                     <dpi:FeesQ4 currCode="EUR">400</dpi:FeesQ4>
                  </dpi:Fees>
                  <dpi:Taxes>
                     <dpi:TaxQ1 currCode="EUR">10</dpi:TaxQ1>
                     <dpi:TaxQ2 currCode="EUR">20</dpi:TaxQ2>
                     <dpi:TaxQ3 currCode="EUR">30</dpi:TaxQ3>
```
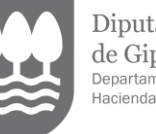

Diputación Foral de Gipuzkoa Departamento de<br>Hacienda y Finanzas

```
<dpi:TaxQ4 currCode="EUR">40</dpi:TaxQ4>
                  </dpi:Taxes>
                  <dpi:PropertyType>DPI904</dpi:PropertyType>
                  <dpi:RentedDays>350</dpi:RentedDays>
                </dpi:PropertyListing>
                <dpi:PropertyListing>
                   <dpi:Address legalAddressType="OECD304">
                      <dpi:CountryCode>DE</dpi:CountryCode>
                     <dpi:AddressFix>
                        <dpi:Street>Freuser</dpi:Street>
                        <dpi:BuildingIdentifier>1</dpi:BuildingIdentifier>
                        <dpi:FloorIdentifier>1</dpi:FloorIdentifier>
                        <dpi:PostCode>11100</dpi:PostCode>
                        <dpi:City>Nurnberg</dpi:City>
                     </dpi:AddressFix>
                  </dpi:Address>
<dpi:LandRegistrationNumber>5455555487DE</dpi:LandRegistrationNumber>
                  <dpi:Consideration>
                     <dpi:ConsQ1 currCode="EUR">10000</dpi:ConsQ1>
                     <dpi:ConsQ2 currCode="EUR">20000</dpi:ConsQ2>
                     <dpi:ConsQ3 currCode="EUR">30000</dpi:ConsQ3>
                     <dpi:ConsQ4 currCode="EUR">40000</dpi:ConsQ4>
                  </dpi:Consideration>
                  <dpi:NumberOfActivities>
                     <dpi:NumbQ1>1</dpi:NumbQ1>
                     <dpi:NumbQ2>2</dpi:NumbQ2>
                     <dpi:NumbQ3>3</dpi:NumbQ3>
                     <dpi:NumbQ4>4</dpi:NumbQ4>
                  </dpi:NumberOfActivities>
                  <dpi:Fees>
                     <dpi:FeesQ1 currCode="EUR">1000</dpi:FeesQ1>
                     <dpi:FeesQ2 currCode="EUR">2000</dpi:FeesQ2>
                     <dpi:FeesQ3 currCode="EUR">3000</dpi:FeesQ3>
                     <dpi:FeesQ4 currCode="EUR">4000</dpi:FeesQ4>
                  </dpi:Fees>
                  <dpi:Taxes>
                     <dpi:TaxQ1 currCode="EUR">100</dpi:TaxQ1>
                     <dpi:TaxQ2 currCode="EUR">200</dpi:TaxQ2>
                     <dpi:TaxQ3 currCode="EUR">300</dpi:TaxQ3>
                     <dpi:TaxQ4 currCode="EUR">400</dpi:TaxQ4>
                  </dpi:Taxes>
                  <dpi:PropertyType>DPI901</dpi:PropertyType>
                  <dpi:RentedDays>365</dpi:RentedDays>
                </dpi:PropertyListing>
             </dpi:ImmovableProperty>
          </dpi:RelevantActivities>
          <dpi:DocSpec>
             <stf:DocTypeIndic>OECD1</stf:DocTypeIndic>
        <stf:DocRefId>ES202389890002ERS-20231130-ALTA-RS-01-001</stf:DocRefId>
          </dpi:DocSpec>
        </dpi:ReportableSeller>
        <dpi:ReportableSeller>
          <dpi:Identity>
             <dpi:EntitySeller>
                <dpi:Standard>
                  <dpi:EntSellerID>
                     <dpi:ResCountryCode>DK</dpi:ResCountryCode>
                <dpi:TIN issuedBy="DK" unknown="false">56189125464</dpi:TIN>
                        <dpi:VAT>DK56189125464</dpi:VAT>
```

```
Gipuzkoako
Foru Aldundia
   Ogasun eta Finantza
      Departamentua
```
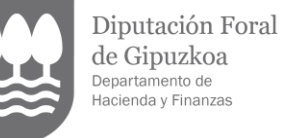

de Gipuzkoa Departamento de<br>Hacienda y Finanzas <dpi:Name> DKINT21</dpi:Name> <dpi:Address legalAddressType="OECD304"> <dpi:CountryCode>DK</dpi:CountryCode> <dpi:AddressFix> <dpi:Street>Aar4</dpi:Street> <dpi:BuildingIdentifier>H</dpi:BuildingIdentifier> <dpi:FloorIdentifier>2</dpi:FloorIdentifier> <dpi:PostCode>0002</dpi:PostCode> <dpi:City>Aarhus</dpi:City> </dpi:AddressFix> </dpi:Address> </dpi:EntSellerID> <dpi:FinancialIdentifier> <dpi:Identifier AccountNumberType="IBAN">DK12123212200022554</dpi:Identifier> <dpi:AccountHolderName> DKINT21</dpi:AccountHolderName> </dpi:FinancialIdentifier> </dpi:Standard> </dpi:EntitySeller> </dpi:Identity> <dpi:RelevantActivities> <dpi:ImmovableProperty> <dpi:PropertyListing> <dpi:Address legalAddressType="OECD304"> <dpi:CountryCode>ES</dpi:CountryCode> <dpi:AddressFix> <dpi:Street>Antonio Machado</dpi:Street> <dpi:BuildingIdentifier>1</dpi:BuildingIdentifier> <dpi:FloorIdentifier>1</dpi:FloorIdentifier> <dpi:PostCode>29631</dpi:PostCode> <dpi:City>Benalmadena</dpi:City> </dpi:AddressFix> </dpi:Address> <dpi:LandRegistrationNumber>ES1615132325715</dpi:LandRegistrationNumber> <dpi:Consideration> <dpi:ConsQ1 currCode="EUR">10000</dpi:ConsQ1> <dpi:ConsQ2 currCode="EUR">20000</dpi:ConsQ2> <dpi:ConsQ3 currCode="EUR">30000</dpi:ConsQ3> <dpi:ConsQ4 currCode="EUR">40000</dpi:ConsQ4> </dpi:Consideration> <dpi:NumberOfActivities> <dpi:NumbQ1>1</dpi:NumbQ1> <dpi:NumbQ2>2</dpi:NumbQ2> <dpi:NumbQ3>3</dpi:NumbQ3> <dpi:NumbQ4>4</dpi:NumbQ4> </dpi:NumberOfActivities> <dpi:Fees> <dpi:FeesQ1 currCode="EUR">1000</dpi:FeesQ1> <dpi:FeesQ2 currCode="EUR">2000</dpi:FeesQ2> <dpi:FeesQ3 currCode="EUR">3000</dpi:FeesQ3> <dpi:FeesQ4 currCode="EUR">4000</dpi:FeesQ4> </dpi:Fees> <dpi:Taxes>

<dpi:TaxQ1 currCode="EUR">100</dpi:TaxQ1> <dpi:TaxQ2 currCode="EUR">200</dpi:TaxQ2> <dpi:TaxQ3 currCode="EUR">300</dpi:TaxQ3> <dpi:TaxQ4 currCode="EUR">400</dpi:TaxQ4> </dpi:Taxes> <dpi:PropertyType>DPI902</dpi:PropertyType> <dpi:RentedDays>365</dpi:RentedDays>

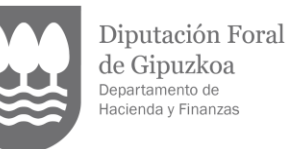

```
</dpi:PropertyListing>
                  <dpi:PropertyListing>
                      <dpi:Address legalAddressType="OECD304">
                        <dpi:CountryCode>ES</dpi:CountryCode>
                        <dpi:AddressFix>
                           <dpi:Street>Ancona</dpi:Street>
                <dpi:BuildingIdentifier>2E</dpi:BuildingIdentifier>
                          <dpi:FloorIdentifier>2</dpi:FloorIdentifier>
                          <dpi:PostCode>11393</dpi:PostCode>
                          <dpi:City>Zahara de los atunes</dpi:City>
                        </dpi:AddressFix>
                     </dpi:Address>
  <dpi:LandRegistrationNumber>ES5445154871</dpi:LandRegistrationNumber>
                     <dpi:Consideration>
                        <dpi:ConsQ1 currCode="EUR">40000</dpi:ConsQ1>
                        <dpi:ConsQ2 currCode="EUR">40000</dpi:ConsQ2>
                        <dpi:ConsQ3 currCode="EUR">40000</dpi:ConsQ3>
                        <dpi:ConsQ4 currCode="EUR">40000</dpi:ConsQ4>
                     </dpi:Consideration>
                     <dpi:NumberOfActivities>
                        <dpi:NumbQ1>4</dpi:NumbQ1>
                        <dpi:NumbQ2>4</dpi:NumbQ2>
                        <dpi:NumbQ3>4</dpi:NumbQ3>
                        <dpi:NumbQ4>4</dpi:NumbQ4>
                     </dpi:NumberOfActivities>
                     <dpi:Fees>
                        <dpi:FeesQ1 currCode="EUR">4000</dpi:FeesQ1>
                        <dpi:FeesQ2 currCode="EUR">4000</dpi:FeesQ2>
                        <dpi:FeesQ3 currCode="EUR">4000</dpi:FeesQ3>
                        <dpi:FeesQ4 currCode="EUR">4000</dpi:FeesQ4>
                     </dpi:Fees>
                     <dpi:Taxes>
                        <dpi:TaxQ1 currCode="EUR">400</dpi:TaxQ1>
                        <dpi:TaxQ2 currCode="EUR">400</dpi:TaxQ2>
                        <dpi:TaxQ3 currCode="EUR">400</dpi:TaxQ3>
                        <dpi:TaxQ4 currCode="EUR">400</dpi:TaxQ4>
                     </dpi:Taxes>
                     <dpi:PropertyType>DPI901</dpi:PropertyType>
                     <dpi:RentedDays>365</dpi:RentedDays>
                   </dpi:PropertyListing>
                </dpi:ImmovableProperty>
             </dpi:RelevantActivities>
             <dpi:DocSpec>
                <stf:DocTypeIndic>OECD1</stf:DocTypeIndic>
          <stf:DocRefId>ES202389890002ERS-20231130-ALTA-RS-02-001</stf:DocRefId>
             </dpi:DocSpec>
          </dpi:ReportableSeller>
<dpi:ReportableSeller>
             <dpi:Identity>
                <dpi:EntitySeller>
                  <dpi:Standard>
                     <dpi:EntSellerID>
                        <dpi:ResCountryCode>DK</dpi:ResCountryCode>
                  <dpi:TIN issuedBy="DK" unknown="false">56189125464</dpi:TIN>
                          <dpi:VAT>DK56189125464</dpi:VAT>
                        <dpi:Name> DKINT21</dpi:Name>
                        <dpi:Address legalAddressType="OECD304">
                           <dpi:CountryCode>DK</dpi:CountryCode>
                          <dpi:AddressFix>
```
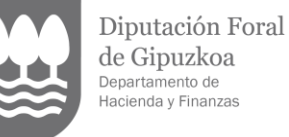

<dpi:Street>Aar4</dpi:Street> <dpi:BuildingIdentifier>H</dpi:BuildingIdentifier> <dpi:FloorIdentifier>2</dpi:FloorIdentifier> <dpi:PostCode>0002</dpi:PostCode> <dpi:City>Aarhus</dpi:City> </dpi:AddressFix> </dpi:Address> </dpi:EntSellerID> <dpi:FinancialIdentifier> <dpi:Identifier AccountNumberType="IBAN">DK12123212200022554</dpi:Identifier> <dpi:AccountHolderName> DKINT21</dpi:AccountHolderName> </dpi:FinancialIdentifier> </dpi:Standard> </dpi:EntitySeller> </dpi:Identity> <dpi:RelevantActivities> <dpi:ImmovableProperty> <dpi:PropertyListing> <dpi:Address legalAddressType="OECD304"> <dpi:CountryCode>IT</dpi:CountryCode> <dpi:AddressFix> <dpi:Street>Puige</dpi:Street> <dpi:BuildingIdentifier>1</dpi:BuildingIdentifier> <dpi:FloorIdentifier>1</dpi:FloorIdentifier> <dpi:PostCode>30121</dpi:PostCode> <dpi:City>Venecia</dpi:City> </dpi:AddressFix> </dpi:Address> <dpi:LandRegistrationNumber>IT16151398715</dpi:LandRegistrationNumber> <dpi:Consideration> <dpi:ConsQ1 currCode="EUR">10000</dpi:ConsQ1> <dpi:ConsQ2 currCode="EUR">20000</dpi:ConsQ2> <dpi:ConsQ3 currCode="EUR">30000</dpi:ConsQ3> <dpi:ConsQ4 currCode="EUR">40000</dpi:ConsQ4> </dpi:Consideration> <dpi:NumberOfActivities> <dpi:NumbQ1>1</dpi:NumbQ1> <dpi:NumbQ2>2</dpi:NumbQ2> <dpi:NumbQ3>3</dpi:NumbQ3> <dpi:NumbQ4>4</dpi:NumbQ4> </dpi:NumberOfActivities> <dpi:Fees> <dpi:FeesQ1 currCode="EUR">1000</dpi:FeesQ1> <dpi:FeesQ2 currCode="EUR">2000</dpi:FeesQ2> <dpi:FeesQ3 currCode="EUR">3000</dpi:FeesQ3> <dpi:FeesQ4 currCode="EUR">4000</dpi:FeesQ4> </dpi:Fees> <dpi:Taxes> <dpi:TaxQ1 currCode="EUR">100</dpi:TaxQ1> <dpi:TaxQ2 currCode="EUR">200</dpi:TaxQ2> <dpi:TaxQ3 currCode="EUR">300</dpi:TaxQ3> <dpi:TaxQ4 currCode="EUR">400</dpi:TaxQ4> </dpi:Taxes> <dpi:PropertyType>DPI902</dpi:PropertyType> <dpi:RentedDays>365</dpi:RentedDays> </dpi:PropertyListing> <dpi:PropertyListing> <dpi:Address legalAddressType="OECD304"> <dpi:CountryCode>IT</dpi:CountryCode>

```
Gipuzkoako
Foru Aldundia
   Ogasun eta Finantza
      Departamentua
```
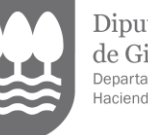

Diputación Foral de Gipuzkoa Departamento de<br>Hacienda y Finanzas

```
<dpi:AddressFix>
                        <dpi:Street>Arona</dpi:Street>
                        <dpi:FloorIdentifier>2E</dpi:FloorIdentifier>
                        <dpi:PostCode>50121</dpi:PostCode>
                        <dpi:City>Firenze</dpi:City>
                     </dpi:AddressFix>
                  </dpi:Address>
<dpi:LandRegistrationNumber>IT12245754871</dpi:LandRegistrationNumber>
                  <dpi:Consideration>
                     <dpi:ConsQ1 currCode="EUR">40000</dpi:ConsQ1>
                     <dpi:ConsQ2 currCode="EUR">40000</dpi:ConsQ2>
                     <dpi:ConsQ3 currCode="EUR">40000</dpi:ConsQ3>
                     <dpi:ConsQ4 currCode="EUR">40000</dpi:ConsQ4>
                  </dpi:Consideration>
                  <dpi:NumberOfActivities>
                     <dpi:NumbQ1>4</dpi:NumbQ1>
                     <dpi:NumbQ2>4</dpi:NumbQ2>
                     <dpi:NumbQ3>4</dpi:NumbQ3>
                     <dpi:NumbQ4>4</dpi:NumbQ4>
                  </dpi:NumberOfActivities>
                  <dpi:Fees>
                     <dpi:FeesQ1 currCode="EUR">4000</dpi:FeesQ1>
                     <dpi:FeesQ2 currCode="EUR">4000</dpi:FeesQ2>
                     <dpi:FeesQ3 currCode="EUR">4000</dpi:FeesQ3>
                     <dpi:FeesQ4 currCode="EUR">4000</dpi:FeesQ4>
                  </dpi:Fees>
                  <dpi:Taxes>
                     <dpi:TaxQ1 currCode="EUR">400</dpi:TaxQ1>
                     <dpi:TaxQ2 currCode="EUR">400</dpi:TaxQ2>
                     <dpi:TaxQ3 currCode="EUR">400</dpi:TaxQ3>
                     <dpi:TaxQ4 currCode="EUR">400</dpi:TaxQ4>
                  </dpi:Taxes>
                  <dpi:PropertyType>DPI901</dpi:PropertyType>
                  <dpi:RentedDays>365</dpi:RentedDays>
                </dpi:PropertyListing>
             </dpi:ImmovableProperty>
          </dpi:RelevantActivities>
          <dpi:DocSpec>
             <stf:DocTypeIndic>OECD1</stf:DocTypeIndic>
        <stf:DocRefId>ES202389890002ERS-20231130-ALTA-RS-02-002</stf:DocRefId>
          </dpi:DocSpec>
        </dpi:ReportableSeller>
        <dpi:ReportableSeller>
          <dpi:Identity>
             <dpi:IndividualSeller>
                <dpi:Standard>
                  <dpi:IndSellerID>
                     <dpi:ResCountryCode>NL</dpi:ResCountryCode>
                     <dpi:TIN issuedBy="NL" unknown="false">NL123455</dpi:TIN>
                     <dpi:VAT>NL564542145</dpi:VAT>
                     <dpi:Name nameType="OECD201">
                        <dpi:FirstName> Jhon</dpi:FirstName>
                        <dpi:LastName>Ronder</dpi:LastName>
                     </dpi:Name>
                     <dpi:Address legalAddressType="OECD304">
                        <dpi:CountryCode>NL</dpi:CountryCode>
                        <dpi:AddressFix>
                          <dpi:Street>Grondre</dpi:Street>
                          <dpi:BuildingIdentifier> 1</dpi:BuildingIdentifier>
```
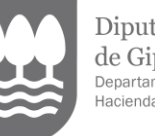

Diputación Foral de Gipuzkoa Departamento de<br>Hacienda y Finanzas

```
<dpi:FloorIdentifier>11</dpi:FloorIdentifier>
                        <dpi:PostCode>NL-GR12</dpi:PostCode>
                        <dpi:City>Groningen</dpi:City>
                     </dpi:AddressFix>
                  </dpi:Address>
                  <dpi:BirthInfo>
                     <dpi:BirthDate>1957-08-13</dpi:BirthDate>
                     <dpi:BirthPlace>
                        <dpi:City> Waterford</dpi:City>
                        <dpi:CountryInfo>
                           <dpi:CountryCode>IR</dpi:CountryCode>
                        </dpi:CountryInfo>
                     </dpi:BirthPlace>
                   </dpi:BirthInfo>
                </dpi:IndSellerID>
                <dpi:FinancialIdentifier>
<dpi:Identifier AccountNumberType=" IBAN">NL42122455123589</dpi:Identifier>
                  <dpi:AccountHolderName> Jhon Ronder</dpi:AccountHolderName>
                </dpi:FinancialIdentifier>
             </dpi:Standard>
          </dpi:IndividualSeller>
        </dpi:Identity>
        <dpi:RelevantActivities>
          <dpi:TransportationRental>
             <dpi:Consideration>
                <dpi:ConsQ1 currCode="USD">10000</dpi:ConsQ1>
                <dpi:ConsQ2 currCode="USD">20000</dpi:ConsQ2>
                <dpi:ConsQ3 currCode="USD">30000</dpi:ConsQ3>
                <dpi:ConsQ4 currCode="USD">40000</dpi:ConsQ4>
             </dpi:Consideration>
             <dpi:NumberOfActivities>
                <dpi:NumbQ1>1</dpi:NumbQ1>
                <dpi:NumbQ2>2</dpi:NumbQ2>
                <dpi:NumbQ3>3</dpi:NumbQ3>
                <dpi:NumbQ4>4</dpi:NumbQ4>
             </dpi:NumberOfActivities>
             <dpi:Fees>
                <dpi:FeesQ1 currCode="USD">1000</dpi:FeesQ1>
                <dpi:FeesQ2 currCode="USD">2000</dpi:FeesQ2>
                <dpi:FeesQ3 currCode="USD">3000</dpi:FeesQ3>
                <dpi:FeesQ4 currCode="USD">4000</dpi:FeesQ4>
             </dpi:Fees>
             <dpi:Taxes>
                <dpi:TaxQ1 currCode="USD">100</dpi:TaxQ1>
                <dpi:TaxQ2 currCode="USD">200</dpi:TaxQ2>
                <dpi:TaxQ3 currCode="USD">300</dpi:TaxQ3>
                <dpi:TaxQ4 currCode="USD">400</dpi:TaxQ4>
             </dpi:Taxes>
           </dpi:TransportationRental>
        </dpi:RelevantActivities>
        <dpi:DocSpec>
          <stf:DocTypeIndic>OECD1</stf:DocTypeIndic>
  <stf:DocRefId>ES202389890002ERS-20231130-ALTA-RS-03-001</stf:DocRefId>
        </dpi:DocSpec>
     </dpi:ReportableSeller>
     <dpi:ReportableSeller>
        <dpi:Identity>
          <dpi:IndividualSeller>
             <dpi:Standard>
```

```
Gipuzkoako
Foru Aldundia
   Ogasun eta Finantza
      Departamentua
```
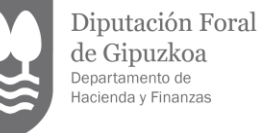

```
<dpi:IndSellerID>
                        <dpi:ResCountryCode>ES</dpi:ResCountryCode>
                        <dpi:TIN issuedBy="PT">PT121544</dpi:TIN>
                        <dpi:TIN issuedBy="ES">99999999M</dpi:TIN>
                        <dpi:VAT>ES99999999M </dpi:VAT>
                        <dpi:Name nameType="OECD202">
                           <dpi:FirstName>Amalia</dpi:FirstName>
                           <dpi:LastName>Rodrigues</dpi:LastName>
                        </dpi:Name>
                         <dpi:Address legalAddressType="OECD304">
                           <dpi:CountryCode>ES</dpi:CountryCode>
                           <dpi:AddressFix>
                             <dpi:Street>Leyre</dpi:Street>
                             <dpi:BuildingIdentifier>2</dpi:BuildingIdentifier>
                             <dpi:FloorIdentifier> 2</dpi:FloorIdentifier>
                             <dpi:PostCode>28042</dpi:PostCode>
                             <dpi:City>Madrid</dpi:City>
                           </dpi:AddressFix>
                        </dpi:Address>
                        <dpi:BirthInfo>
                           <dpi:BirthDate>1977-08-13</dpi:BirthDate>
                           <dpi:BirthPlace>
                             <dpi:City>Lisboa</dpi:City>
                             <dpi:CountryInfo>
                                <dpi:CountryCode>PT</dpi:CountryCode>
                             </dpi:CountryInfo>
                           </dpi:BirthPlace>
                        </dpi:BirthInfo>
                     </dpi:IndSellerID>
                     <dpi:FinancialIdentifier>
     <dpi:Identifier AccountNumberType="IBAN">ES2100251231566545</dpi:Identifier>
                        <dpi:AccountHolderName>Amalia
Rodrigues</dpi:AccountHolderName>
                     </dpi:FinancialIdentifier>
                  </dpi:Standard>
                </dpi:IndividualSeller>
             </dpi:Identity>
             <dpi:RelevantActivities>
                <dpi:SaleOfGoods>
                  <dpi:Consideration>
                     <dpi:ConsQ1 currCode="EUR">100000</dpi:ConsQ1>
                     <dpi:ConsQ2 currCode="EUR">200000</dpi:ConsQ2>
                     <dpi:ConsQ3 currCode="EUR">300000</dpi:ConsQ3>
                     <dpi:ConsQ4 currCode="EUR">400000</dpi:ConsQ4>
                  </dpi:Consideration>
                  <dpi:NumberOfActivities>
                     <dpi:NumbQ1>10</dpi:NumbQ1>
                     <dpi:NumbQ2>20</dpi:NumbQ2>
                     <dpi:NumbQ3>30</dpi:NumbQ3>
                     <dpi:NumbQ4>40</dpi:NumbQ4>
                  </dpi:NumberOfActivities>
                  <dpi:Fees>
                     <dpi:FeesQ1 currCode="EUR">10000</dpi:FeesQ1>
                     <dpi:FeesQ2 currCode="EUR">20000</dpi:FeesQ2>
                     <dpi:FeesQ3 currCode="EUR">30000</dpi:FeesQ3>
                     <dpi:FeesQ4 currCode="EUR">40000</dpi:FeesQ4>
                  </dpi:Fees>
                  <dpi:Taxes>
                     <dpi:TaxQ1 currCode="EUR">1000</dpi:TaxQ1>
```

```
Gipuzkoako
                         Diputación Foral
Foru Aldundia
                         de Gipuzkoa
                         Departamento de<br>Hacienda y Finanzas
  Ogasun eta Finantza
     Departamentua
                          <dpi:TaxQ2 currCode="EUR">2000</dpi:TaxQ2>
                          <dpi:TaxQ3 currCode="EUR">3000</dpi:TaxQ3>
                          <dpi:TaxQ4 currCode="EUR">4000</dpi:TaxQ4>
                      </dpi:Taxes>
                    </dpi:SaleOfGoods>
                </dpi:RelevantActivities>
                <dpi:DocSpec>
                   <stf:DocTypeIndic>OECD1</stf:DocTypeIndic>
          <stf:DocRefId>ES202389890002ERS-20231130-ALTA-RS-04-001</stf:DocRefId>
                </dpi:DocSpec>
              </dpi:ReportableSeller>
           </npres:PresentationBody>
       </npres:Presentation>
     </soapenv:Body>
  </soapenv:Envelope>
```
# <span id="page-32-0"></span>**7.2. Onartutako erantzun mezuaren adibidea (Receipt)**

```
<env:Envelope xmlns:env="http://schemas.xmlsoap.org/soap/envelope/">
 <env:Header/>
 <env:Body Id="Body">
   <nrec:Receipt version="1.0" xmlns:xsd="http://www.w3.org/2001/XMLSchema" 
xmlns:dpi="urn:oecd:ties:dpi:v1" xmlns:stf="urn:oecd:ties:dpistf:v1" xmlns:iso="urn:oecd:ties:isodpitypes:v1" 
xmlns:npres="urn:aeat:dpidac7:present:v10" xmlns:nrec="urn:aeat:dpidac7:receipt:v10" 
xmlns:dty="urn:aeat:dpidac7:ntnltypes:v10">
     <nrec:ReceiptHeader result="Accepted">
      <nrec:Presentation>
        <nrec:Reference>202323890001800Q</nrec:Reference>
        <nrec:Timestamp>2023-07-05T10:07:02.815</nrec:Timestamp>
        <nrec:CSV>IIAWa6742186-664f-44de-9236-d87077125727</nrec:CSV>
      </nrec:Presentation>
      <nrec:PresentationCode>ES2023238-20231130-ALTA-001</nrec:PresentationCode>
      <nrec:NationalTIN>89890002E</nrec:NationalTIN>
      <nrec:MessageType>DPI</nrec:MessageType>
      <nrec:MessageTypeIndic>DPI401</nrec:MessageTypeIndic>
      <nrec:ReportingPeriod>2023-12-31</nrec:ReportingPeriod>
      <nrec:ReportingData>1</nrec:ReportingData>
      <nrec:PresentationType>Normal</nrec:PresentationType>
      <nrec:DataQuality>Medium</nrec:DataQuality>
      <nrec:Presenter>
        <nrec:NationalTIN>89890001K</nrec:NationalTIN>
        <nrec:Name>CERTIFICADO UNO TELEMATICA</nrec:Name>
        <nrec:Relationship>Apoderado</nrec:Relationship>
      </nrec:Presenter>
     </nrec:ReceiptHeader>
     <nrec:ReceiptBody>
      <nrec:AcceptedDocRefIds>8</nrec:AcceptedDocRefIds>
      <nrec:RejectedDocRefIds>0</nrec:RejectedDocRefIds>
      <nrec:ValidationDetails/>
      <nrec:ValidationDetails>
        <nrec:DocRefId result="Accepted">ES202389890002EPL-20231130-ALTA-001</nrec:DocRefId>
      </nrec:ValidationDetails>
      <nrec:ValidationDetails>
        <nrec:DocRefId result="Accepted">ES202389890002EAS-20231130-ALTA-ASSUMED-01-
001</nrec:DocRefId>
```
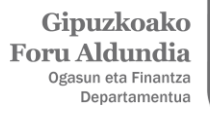

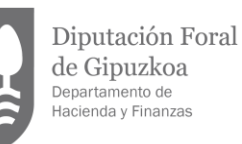

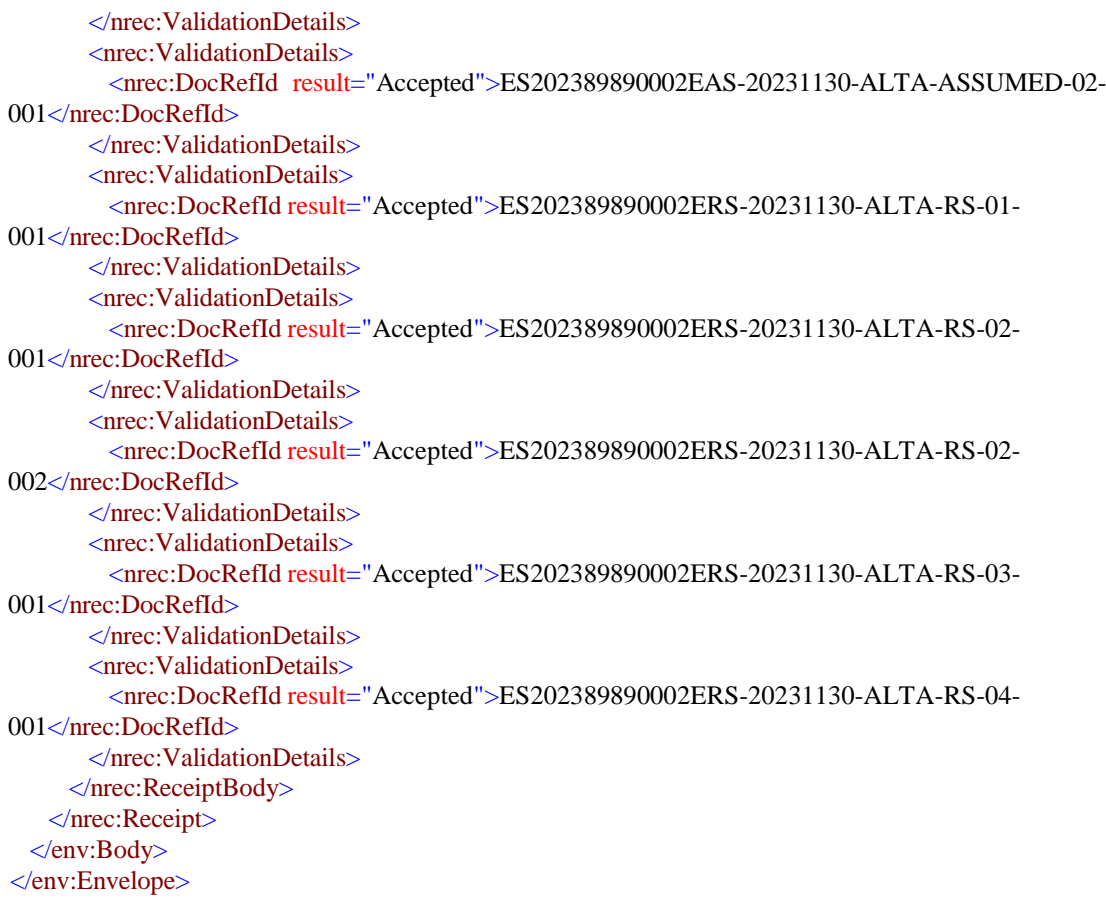

## <span id="page-33-0"></span>**7.3. Errefusatutako erantzun mezuaren adibidea: elementu batzuek erroreak eragin dituzte eta beste batzuek ez. Azken horiek abisuarekin errefusatu dira (Receipt)**

```
<?xml version="1.0" encoding="UTF-8"?>
<nrec:Receipt xmlns:xsd="http://www.w3.org/2001/XMLSchema" xmlns:dpi="urn:oecd:ties:dpi:v1" 
xmlns:stf="urn:oecd:ties:dpistf:v1" xmlns:iso="urn:oecd:ties:isodpitypes:v1" 
xmlns:npres="urn:aeat:dpidac7:present:v10" xmlns:nrec="urn:aeat:dpidac7:receipt:v10" 
xmlns:dty="urn:aeat:dpidac7:ntnltypes:v10" version="1.0">
 <nrec:ReceiptHeader result="Rejected">
   <nrec:Presentation>
     <nrec:Reference>202323890000282E</nrec:Reference>
     <nrec:Timestamp>2023-03-07T11:38:17.863</nrec:Timestamp>
     <nrec:CSV>3Y7C4NPGR245LMWP</nrec:CSV>
     <nrec:Justificante>2384984645346</nrec:Justificante>
   </nrec:Presentation>
   <nrec:PresentationCode>ES2023238-20231130-ALTA-002</nrec:PresentationCode>
   <nrec:NationalTIN>89890002E</nrec:NationalTIN>
   <nrec:MessageType>DPI</nrec:MessageType>
   <nrec:MessageTypeIndic>DPI401</nrec:MessageTypeIndic>
   <nrec:ReportingPeriod>2023-12-31</nrec:ReportingPeriod>
  <nrec:ReportingData>1</nrec:ReportingData>
  <nrec:PresentationType>Normal</nrec:PresentationType>
  <nrec:DataQuality>Medium</nrec:DataQuality>
   <nrec:Presenter>
     <nrec:NationalTIN>89890001K</nrec:NationalTIN>
     <nrec:Name>CERTIFICADO UNO TELEMATICA</nrec:Name>
     <nrec:Relationship>Ahalordeduna</nrec:Relationship>
```
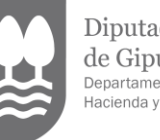

Diputación Foral de Gipuzkoa Departamento de<br>Hacienda y Finanzas

```
 </nrec:Presenter>
  </nrec:ReceiptHeader>
 <nrec:ReceiptBody>
   <nrec:AcceptedDocRefIds>0</nrec:AcceptedDocRefIds>
   <nrec:RejectedDocRefIds>7</nrec:RejectedDocRefIds>
   <nrec:ValidationDetails/>
   <nrec:ValidationDetails>
     <nrec:DocRefId result="Rejected">ES202389890002EPL-20231130-ALTA-
001</nrec:DocRefId>
     <nrec:Error>
        <dty:Error_Type>
         <dty:ErrorType>Warning</dty:ErrorType>
         <dty:ErrorCode>IZFE0</dty:ErrorCode>
         <dty:ErrorDetails>Elementua zuzena da, baina errefusatzen da 
onarpen partziala baimentzen ez delako.</dty:ErrorDetails>
        </dty:Error_Type>
     </nrec:Error>
   </nrec:ValidationDetails>
   <nrec:ValidationDetails>
     <nrec:DocRefId result="Rejected">ES202389890002EAS-20231130-ALTA-ASSUMED-01-
002</nrec:DocRefId>
     <nrec:Error>
        <dty:Error_Type>
         <dty:ErrorType>Warning</dty:ErrorType>
         <dty:ErrorCode>IZFE0</dty:ErrorCode>
         <dty:ErrorDetails>Elementua zuzena da, baina errefusatzen da 
onarpen partziala baimentzen ez delako.</dty:ErrorDetails>
        </dty:Error_Type>
     </nrec:Error>
   </nrec:ValidationDetails>
   <nrec:ValidationDetails>
     <nrec:DocRefId result="Rejected">ES202389890002EAS-20231130-ALTA-ASSUMED-02-
002</nrec:DocRefId>
     <nrec:Error>
        <dty:Error_Type>
         <dty:ErrorType>Warning</dty:ErrorType>
         <dty:ErrorCode>IZFE0</dty:ErrorCode>
         <dty:ErrorDetails>Elementua zuzena da, baina errefusatzen da 
onarpen partziala baimentzen ez delako.</dty:ErrorDetails>
        </dty:Error_Type>
   </nrec:Error></nrec:ValidationDetails>
   <nrec:ValidationDetails>
     <nrec:DocRefId result="Rejected">ES202389890002ERS-20231130-ALTA-RS-01-
002</nrec:DocRefId>
     <nrec:Error>
        <dty:Error_Type>
         <dty:ErrorType>Warning</dty:ErrorType>
         <dty:ErrorCode>IZFE0</dty:ErrorCode>
         <dty:ErrorDetails>Elementua zuzena da, baina errefusatzen da 
onarpen partziala baimentzen ez delako.</dty:ErrorDetails>
        </dty:Error_Type>
     </nrec:Error>
   </nrec:ValidationDetails>
   <nrec:ValidationDetails>
     <nrec:DocRefId result="Rejected">ES202389890002ERS-20231130-ALTA-RS-02-
002</nrec:DocRefId>
     <nrec:Error>
        <dty:Error_Type>
         <dty:ErrorType>Warning</dty:ErrorType>
         <dty:ErrorCode>IZFE0</dty:ErrorCode>
```
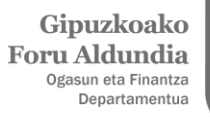

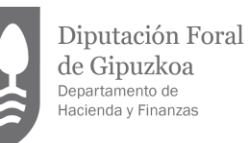

<dty:ErrorDetails>Elementua zuzena da, baina errefusatzen da onarpen partziala baimentzen ez delako.</dty:ErrorDetails> </dty:Error\_Type> </nrec:Error> </nrec:ValidationDetails> <nrec:ValidationDetails> <nrec:DocRefId result="Rejected">ES202389890002ERS-20231130-ALTA-RS-03- 001</nrec:DocRefId> <nrec:Error> <dty:ErrorType>Error</dty:ErrorType> <dty:ErrorCode>80000</dty:ErrorCode> <dty:ErrorDetails>ReportableSeller – Erreferentzia lehenago jaso da beste mezu batean</dty:ErrorDetails> </nrec:Error> </nrec:ValidationDetails> <nrec:ValidationDetails> <nrec:DocRefId result="Rejected">ES202389890002ERS-20231130-ALTA-RS-04- 001</nrec:DocRefId> <nrec:Error> <dty:ErrorType>Error</dty:ErrorType> <dty:ErrorCode>80000</dty:ErrorCode> <dty:ErrorDetails>ReportableSeller - Erreferentzia lehenago jaso da beste mezu batean</dty:ErrorDetails> </nrec:Error> </nrec:ValidationDetails> </nrec:ReceiptBody> </nrec:Receipt>

# <span id="page-35-0"></span>**7.4. Errefusatutako erantzun mezuaren adibidea: elementu guztiek erroreak eragin dituzte (Receipt)**

<env:Envelope xmlns:env=["http://schemas.xmlsoap.org/soap/envelope/"](http://schemas.xmlsoap.org/soap/envelope/)> <env:Header/> <env:Body Id="Body"> <nrec:Receipt version="1.0" xmlns:xsd=["http://www.w3.org/2001/XMLSchema"](http://www.w3.org/2001/XMLSchema) xmlns:dpi="urn:oecd:ties:dpi:v1" xmlns:stf="urn:oecd:ties:dpistf:v1" xmlns:iso="urn:oecd:ties:isodpitypes:v1" xmlns:npres="urn:aeat:dpidac7:present:v10" xmlns:nrec="urn:aeat:dpidac7:receipt:v10" xmlns:dty="urn:aeat:dpidac7:ntnltypes:v10">

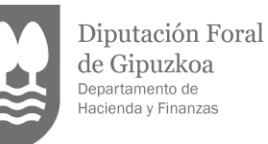

<nrec:ReceiptHeader result="Rejected"> <nrec:Presentation> <nrec:Reference>202323890000273T</nrec:Reference> <nrec:Timestamp>2023-03-01T14:13:51.094</nrec:Timestamp> <nrec:CSV>IIAWa6742186-664f-44de-9236-d87077125727</nrec:CSV> </nrec:Presentation> <nrec:PresentationCode>ES2023238-20231130-ALTA-001</nrec:PresentationCode> <nrec:NationalTIN>89890002E</nrec:NationalTIN> <nrec:MessageType>DPI</nrec:MessageType> <nrec:MessageTypeIndic>DPI401</nrec:MessageTypeIndic> <nrec:ReportingPeriod>2023-12-31</nrec:ReportingPeriod> <nrec:ReportingData>1</nrec:ReportingData> <nrec:PresentationType>Normal</nrec:PresentationType> <nrec:DataQuality>Medium</nrec:DataQuality> <nrec:Presenter> <nrec:NationalTIN>89890001K</nrec:NationalTIN> <nrec:Name>CERTIFICADO UNO TELEMATICA</nrec:Name> <nrec:Relationship>Ahalordeduna</nrec:Relationship> </nrec:Presenter> </nrec:ReceiptHeader> <nrec:ReceiptBody> <nrec:AcceptedDocRefIds>0</nrec:AcceptedDocRefIds> <nrec:RejectedDocRefIds>7</nrec:RejectedDocRefIds> <nrec:ValidationDetails> <nrec:Error> <dty:ErrorType>Error</dty:ErrorType> <dty:ErrorCode>1102</dty:ErrorCode> <dty:ErrorDetails>PresentationHeader – Aurkezpenaren identifikazio kodea (PresentationCode), lehenago NationalTIN horretarako jaso dena</dty:ErrorDetails> </nrec:Error> </nrec:ValidationDetails> <nrec:ValidationDetails> <nrec:DocRefId result="Rejected">ES202389890002EPL-20231130-ALTA-001</nrec:DocRefId> <nrec:Error> <dty:ErrorType>Error</dty:ErrorType> <dty:ErrorCode>80000</dty:ErrorCode> <dty:ErrorDetails>PlatformOperator - Erreferentzia lehenago jaso da beste mezu batean</dty:ErrorDetails> </nrec:Error> <nrec:Error> <dty:ErrorType>Error</dty:ErrorType> <dty:ErrorCode>5527</dty:ErrorCode> <dty:ErrorDetails>PlatformOperator – Adierazitako NationalTIN eta ReportingPeriod horiek badute erreferentzia aktibo bat PlatformOperator horretarako. OECD0 jarri behar duzu, baita plataforma operadorearen azken erreferentzia bidali ere (OECD1 edo OECD2 gisa igorritakoa)</dty:ErrorDetails> </nrec:Error> </nrec:ValidationDetails> <nrec:ValidationDetails> <nrec:DocRefId result="Rejected">ES202389890002EAS-20231130-ALTA-ASSUMED-01- 001</nrec:DocRefId> <nrec:Error> <dty:ErrorType>Error</dty:ErrorType> <dty:ErrorCode>80000</dty:ErrorCode> <dty:ErrorDetails>OtherPlatformOp - Erreferentzia lehenago jaso da beste mezu batean</dty:ErrorDetails> </nrec:Error> </nrec:ValidationDetails>

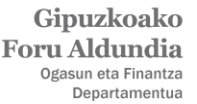

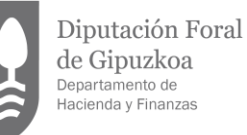

de Gipuzkoa Departamento de<br>Hacienda y Finanzas <nrec:ValidationDetails> <nrec:DocRefId result="Rejected">ES202389890002EAS-20231130-ALTA-ASSUMED-02- 001</nrec:DocRefId> <nrec:Error> <dty:ErrorType>Error</dty:ErrorType> <dty:ErrorCode>80000</dty:ErrorCode> <dty:ErrorDetails>OtherPlatformOp - Erreferentzia lehenago jaso da beste mezu batean</dty:ErrorDetails> </nrec:Error> </nrec:ValidationDetails> <nrec:ValidationDetails> <nrec:DocRefId result="Rejected">ES202389890002ERS-20231130-ALTA-RS-01- 001</nrec:DocRefId> <nrec:Error> <dty:ErrorType>Error</dty:ErrorType> <dty:ErrorCode>80000</dty:ErrorCode> <dty:ErrorDetails>ReportableSeller - Erreferentzia lehenago jaso da beste mezu batean</dty:ErrorDetails> </nrec:Error> </nrec:ValidationDetails> <nrec:ValidationDetails> <nrec:DocRefId result="Rejected">ES202389890002ERS-20231130-ALTA-RS-02- 001</nrec:DocRefId> <nrec:Error> <dty:ErrorType>Error</dty:ErrorType> <dty:ErrorCode>80000</dty:ErrorCode> <dty:ErrorDetails>ReportableSeller - Erreferentzia lehenago jaso da beste mezu batean</dty:ErrorDetails> </nrec:Error> </nrec:ValidationDetails> <nrec:ValidationDetails> <nrec:DocRefId result="Rejected">ES202389890002ERS-20231130-ALTA-RS-03- 001</nrec:DocRefId> <nrec:Error> <dty:ErrorType>Error</dty:ErrorType> <dty:ErrorCode>80000</dty:ErrorCode> <dty:ErrorDetails>ReportableSeller - Erreferentzia lehenago jaso da beste mezu batean</dty:ErrorDetails> </nrec:Error> </nrec:ValidationDetails> <nrec:ValidationDetails> <nrec:DocRefId result="Rejected">ES202389890002ERS-20231130-ALTA-RS-04- 001</nrec:DocRefId> <nrec:Error> <dty:ErrorType>Error</dty:ErrorType> <dty:ErrorCode>80000</dty:ErrorCode> <dty:ErrorDetails>ReportableSeller - Erreferentzia lehenago jaso da beste mezu batean</dty:ErrorDetails> </nrec:Error>

</nrec:ValidationDetails> </nrec:ReceiptBody> </nrec:Receipt>

</env:Body>

</env:Envelope>